# *An Oracle DBA's Rosetta Stone for Teradata***Dawn McCormickSenior Database Consultant Teradata Development Division**

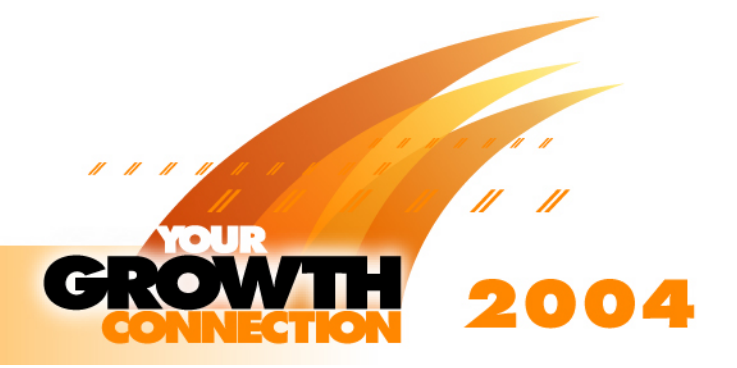

## *Overview of Presentation*

- •**Database Architecture**
- •**Creating the Data Warehouse System**
- •**Connecting Disk Storage to the Database**
- •**Table Comparisons**
- •**Data Types**
- •**Index Comparisons**
- •**Materialized Views**
- •**Parallelism Comparisons**
- •**User Data Maintenance Utilities**

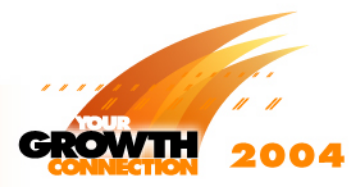

# *Database Architecture*

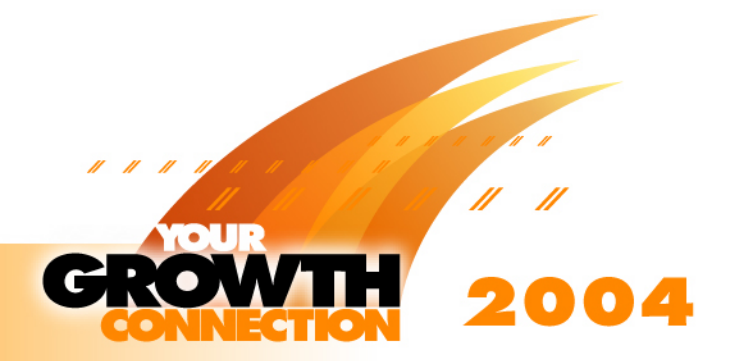

## *Basic Oracle Database Architecture*

- $\bullet$  **Oracle single system (node) VLDBs normally uses one database instance**
- $\bullet$  **Oracle uses shared everything database architecture for single instance databases**
- $\bullet$  **Oracle uses shared disk/loosely coupled shared memory database architecture for multiple node databases**
- $\bullet$  **With multi-node Oracle (Real Application Clusters) all nodes see all of the data**
	- Usually one instance per node
	- • Data block changes are coordinated between instances via a lock manager over the memory interconnect

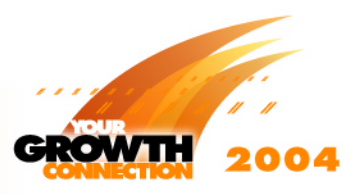

## *Oracle Single Instance = Shared Everything*

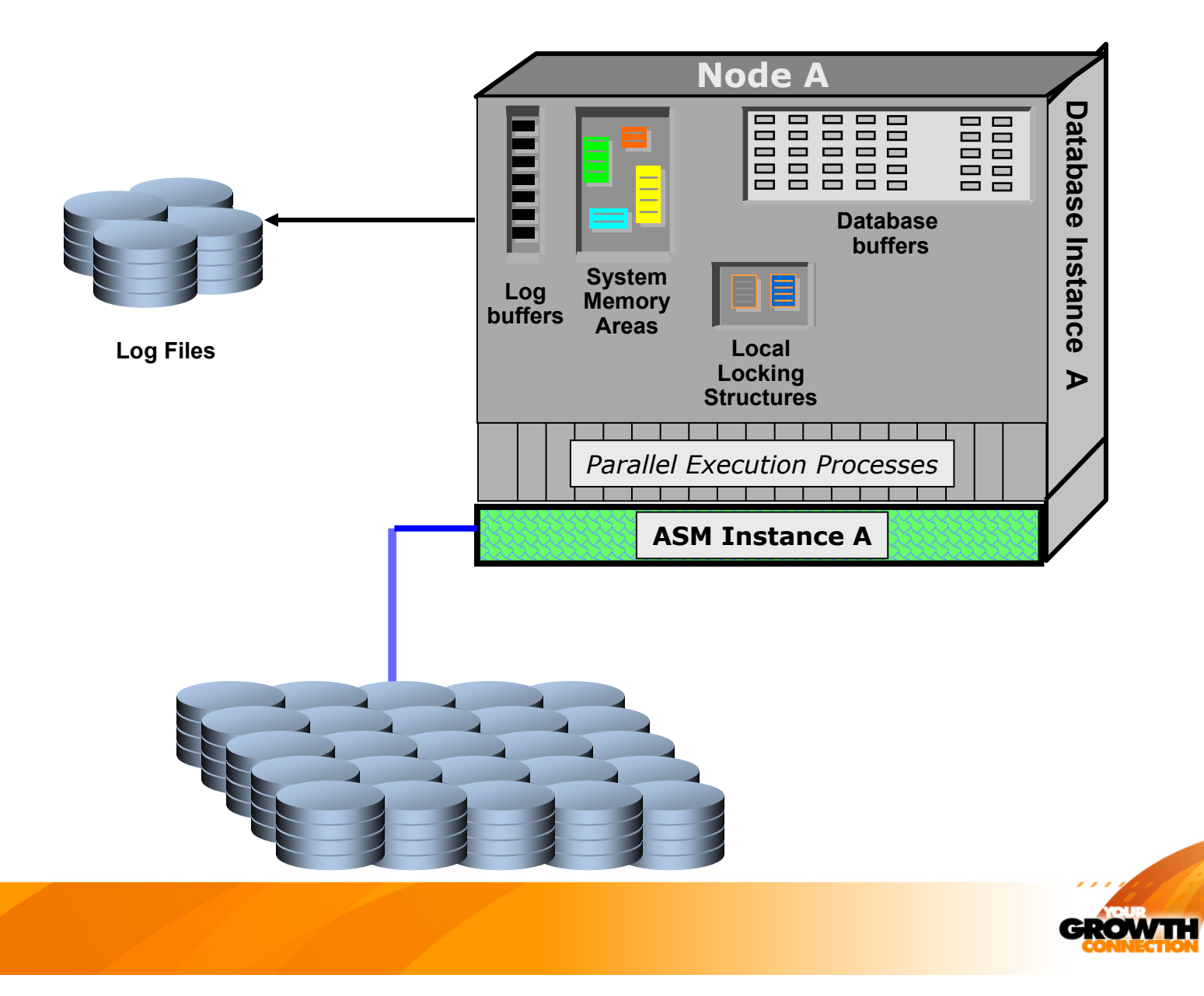

2004

### *Oracle Real Application Clusters = Shared Disk/Loosely Coupled Shared Memory*

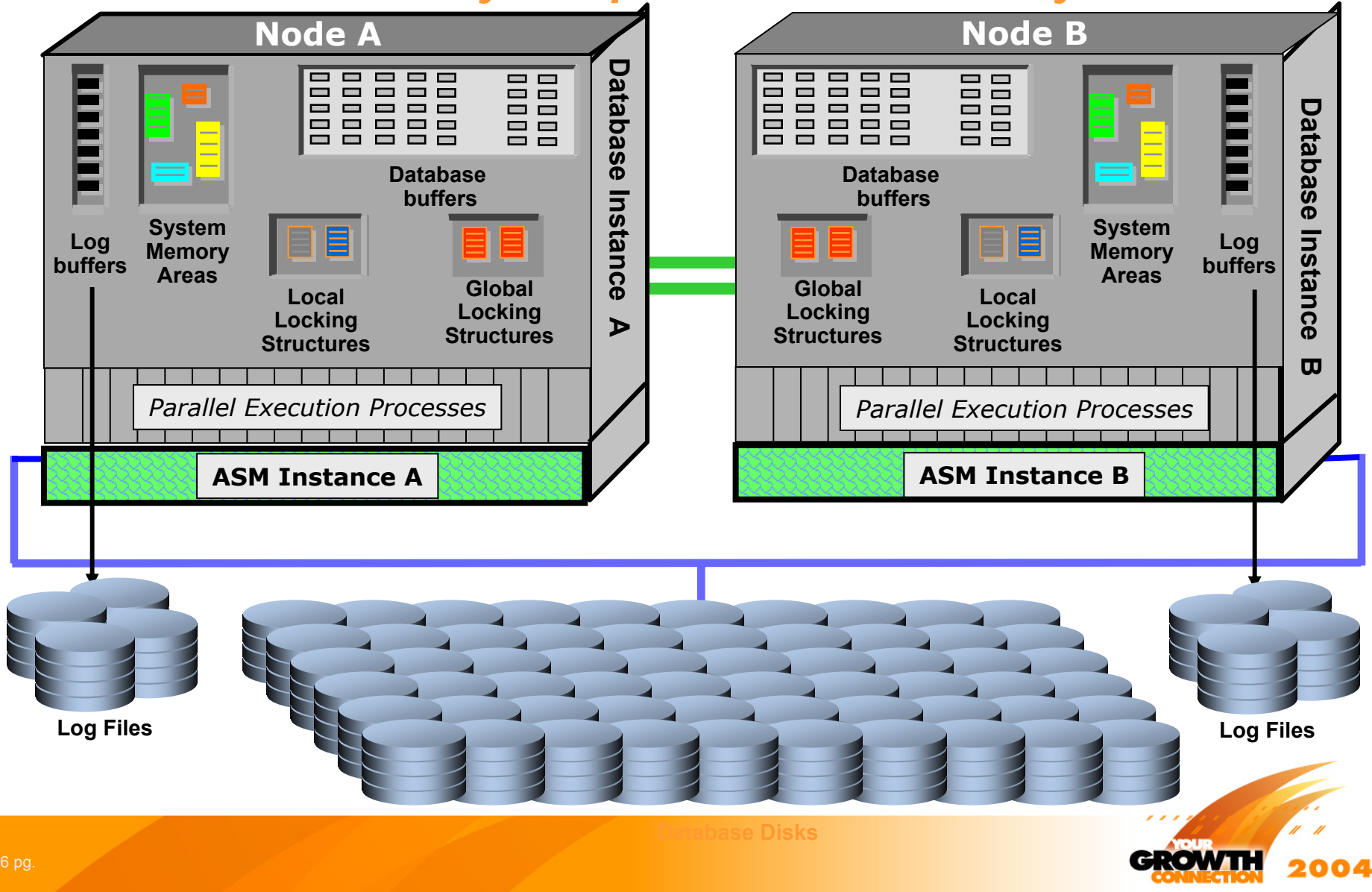

## *Basic Teradata Database Architecture*

- •**Teradata uses a shared nothing database model**
- • **The database functions have been broken up into multiple repeating software components** 
	- • Each nodes has multiple Parsing Engines (PEs) that manage user requests
		- PEs manage user sessions
		- PEs parse the user SQL requests
		- PEs perform the optimization of the requests
	- Each node had multiple database engines known as Access Module Processors (AMPs)
	- • Data are stored and managed by these AMPs
		- The file system and disk management are performed by the AMPs
		- Each AMP "sees" and manages its portion of the data
	- AMPs perform the data access and manipulation tasks of the database
		- Each AMP works independently of the rest of the AMPs on its part of the database
- • **The collection of these software components are the foundation of Teradata's shared nothing software architecture**

## *Teradata Single Node = Shared Nothing*

### *Each PE is responsible for: Each PE is responsible for:*

•Session Control •SQL Parsing •SQL Parsing •Query Optimization •Query Optimization •Package Steps Generation •Package Steps Generation •Dispatcher •Dispatcher

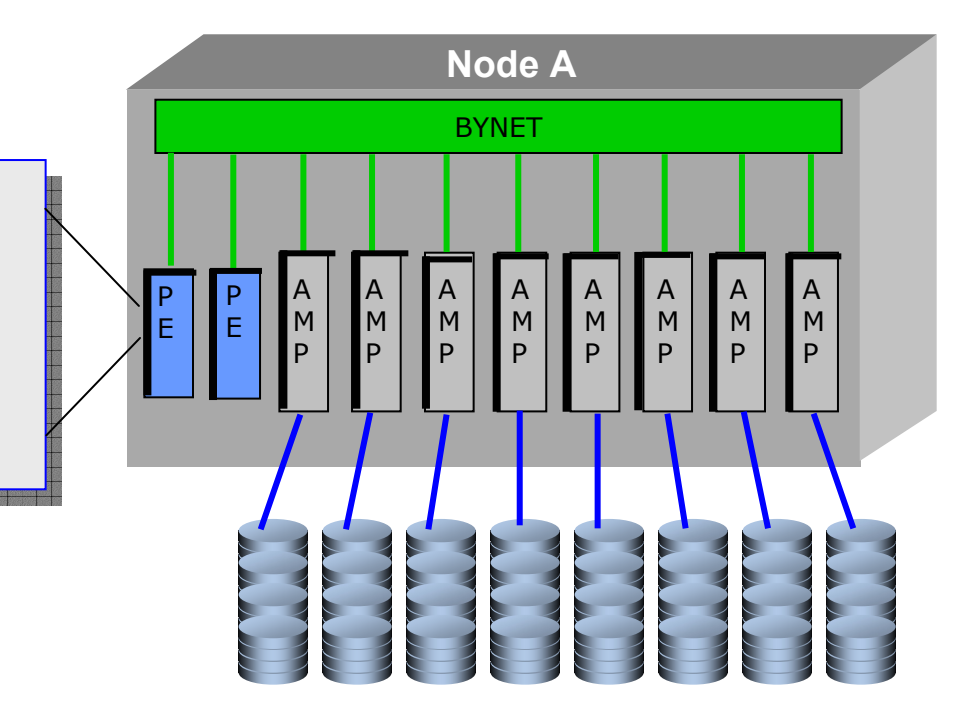

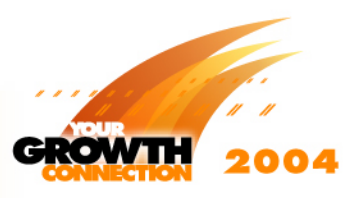

## *Teradata Single Node = Shared Nothing*

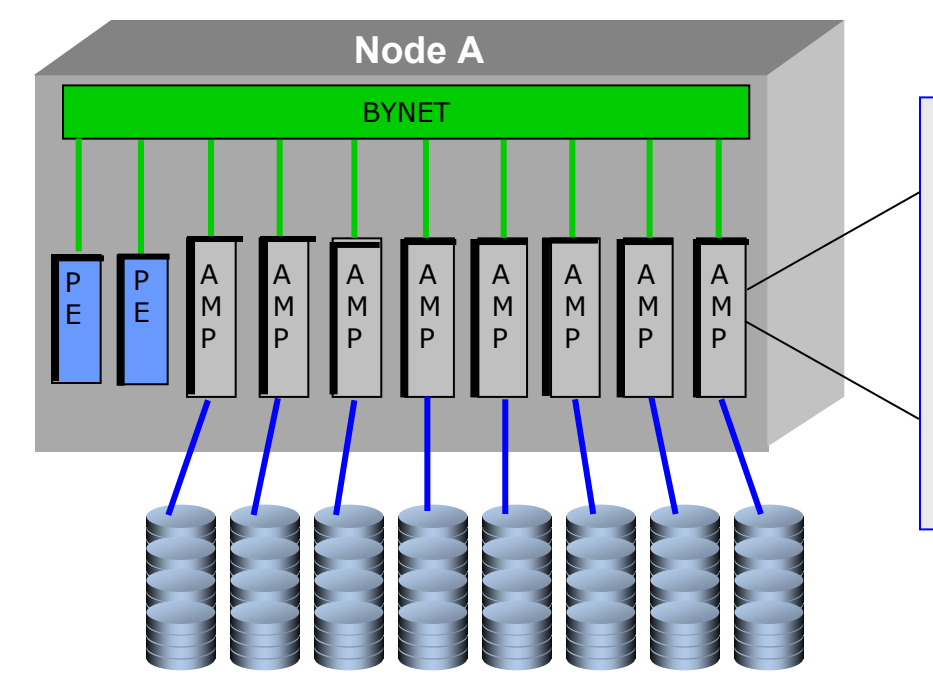

### *Each AMP has:Each AMP has:*

- •System Memory Structures •System Memory Structures
- $\bullet$ Database Buffers and Processes
- •Locking Structures and Processes •Locking Structures and Processes
- •Logging Structures and Processes •Logging Structures and Processes
- •Files System and Disk Management •Files System and Disk Management

*Each AMP performs data access and Each AMP performs data access and data manipulation for user queries data manipulation for user queries*

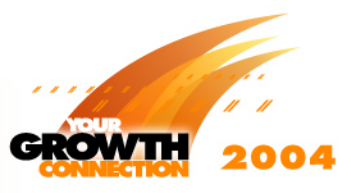

## *Teradata Multiple Nodes = Shared Nothing*

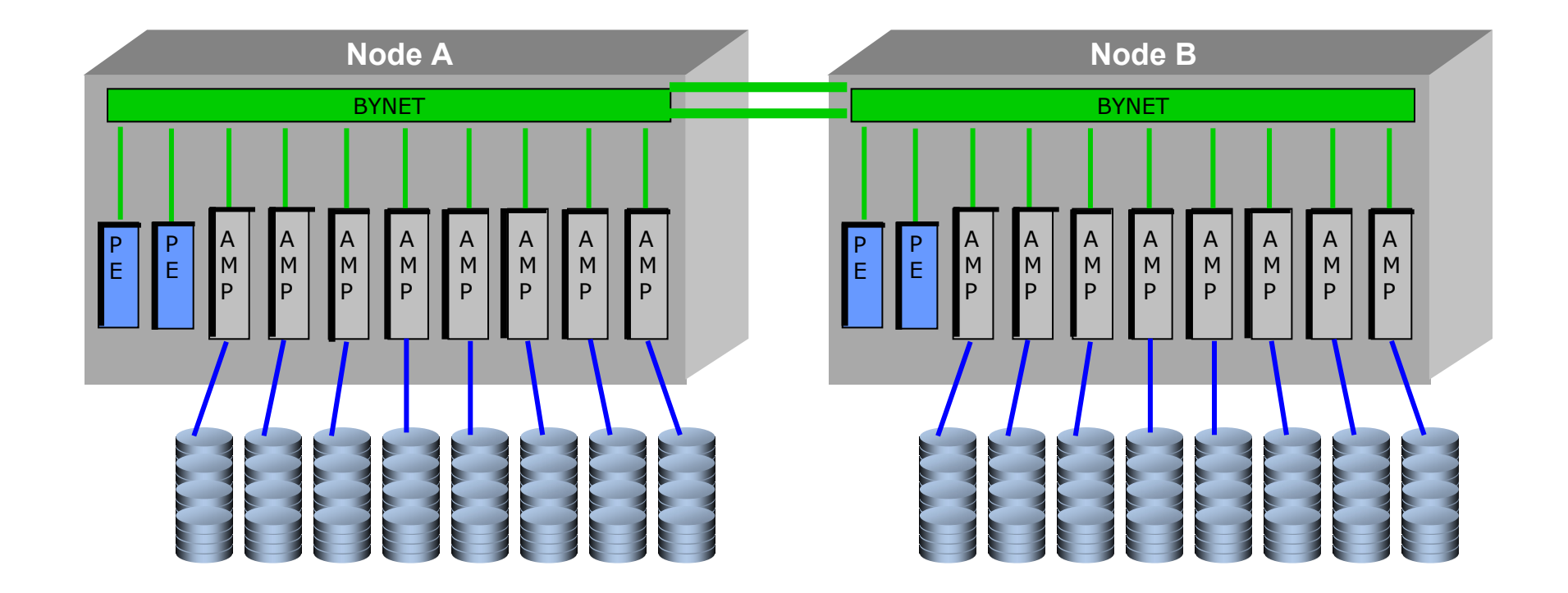

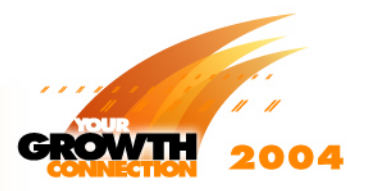

## *Basic Database Architectural Differences*

- $\bullet$  **Oracle uses loosely coupled shared memory and shared disk database models**
	- All Oracle RAC instances must see all of the data in the database
	- Oracle instances' data caches must be coordinated to ensure that all instances have a consistent version of the data
	- Data block changes are coordinated between instances via a global lock manager over the memory interconnect

#### •**Teradata Uses the shared nothing database model**

- •Each AMP manages its piece of the database
- • Data caches are independent, thus eliminating the data cache coordination overhead required to enable the shared model
- This architecture allows Teradata to scale linearly

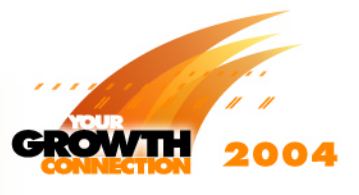

# *Creating the Data Warehouse System*

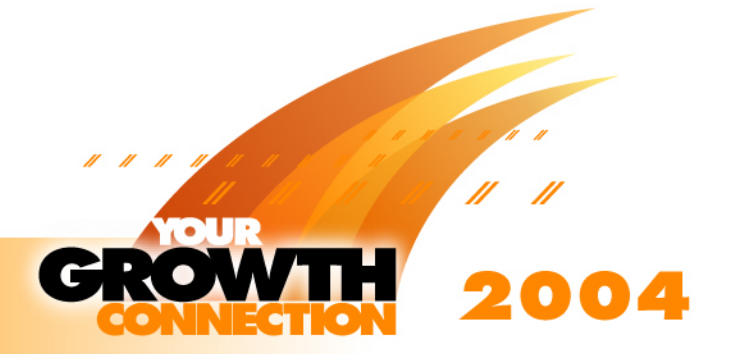

## *Installing the Data Warehouse System*

- • **Installing an Oracle data warehouse system is a different effort than installing a Teradata data warehouse system**
- • **There are configuration options that must be examined and chosen**
	- DBMS
	- •File System
	- •• Operating System
	- Interconnect
	- Node Hardware
	- •Storage Hardware

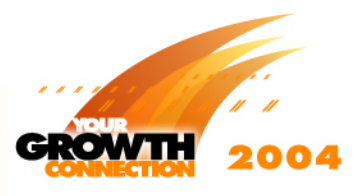

# *System Platform – Oracle (UNIX)*

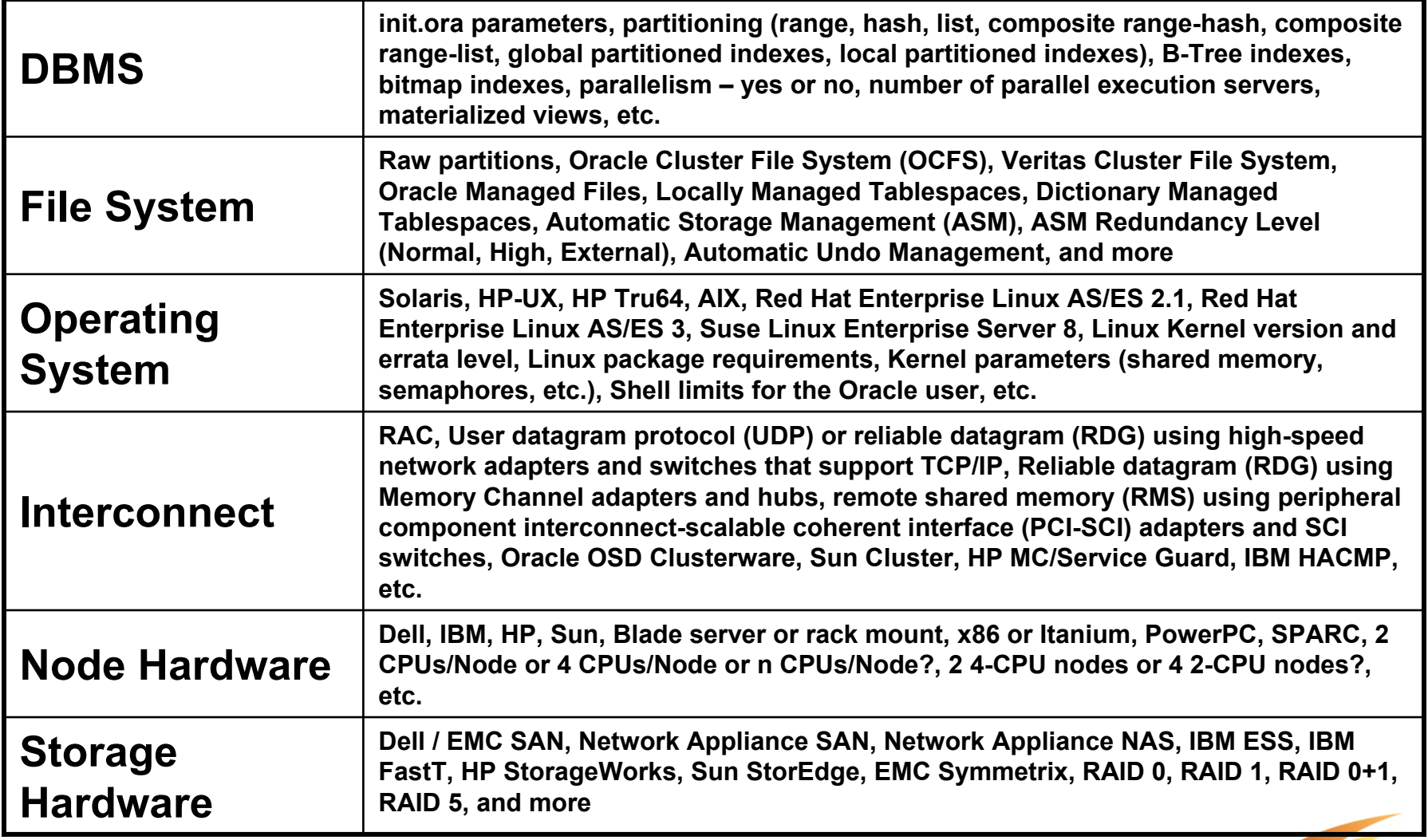

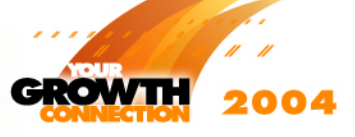

## *System Platform – Teradata (UNIX)*

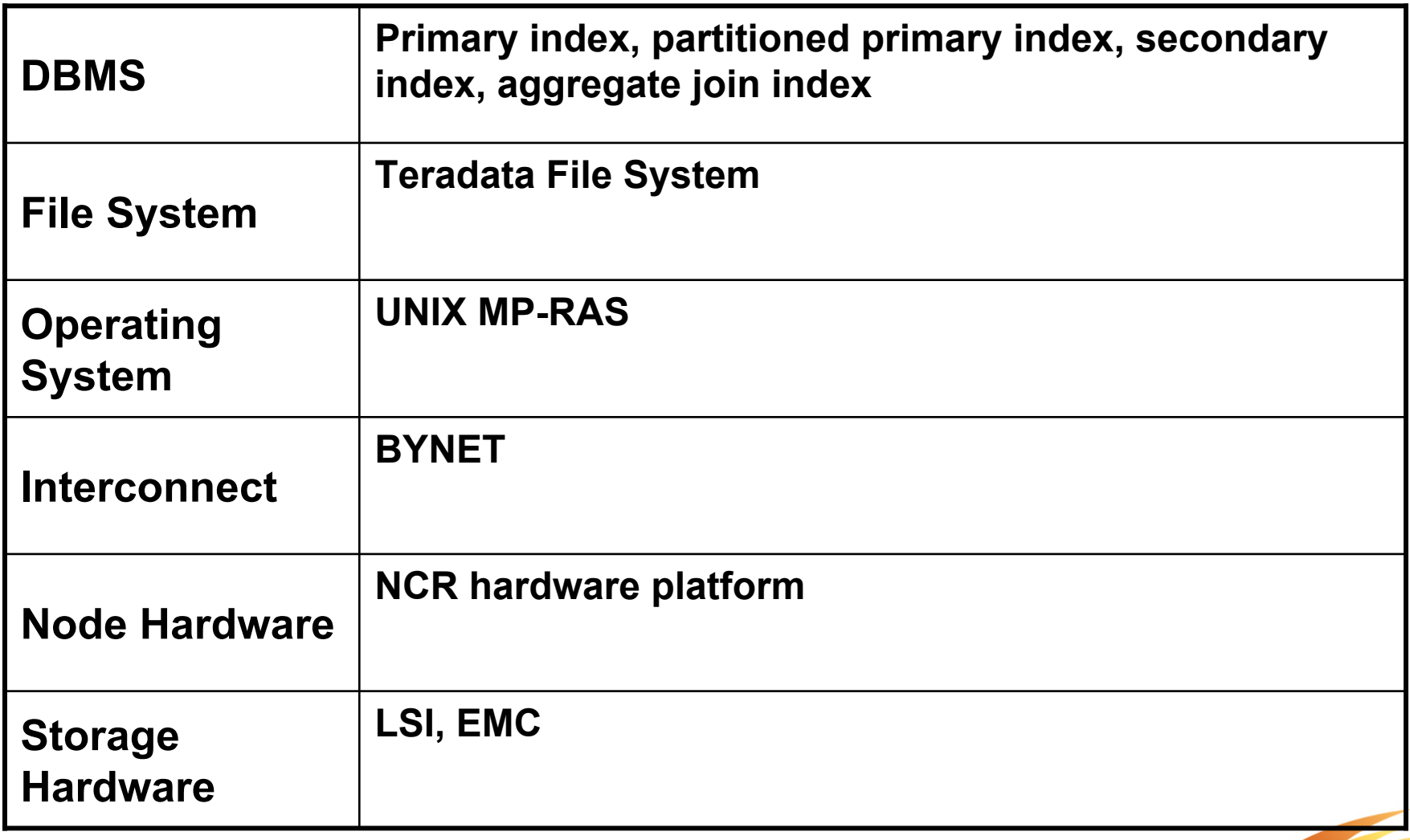

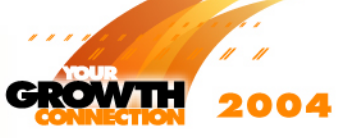

## *You don't have to worry about configuring the Teradata System*

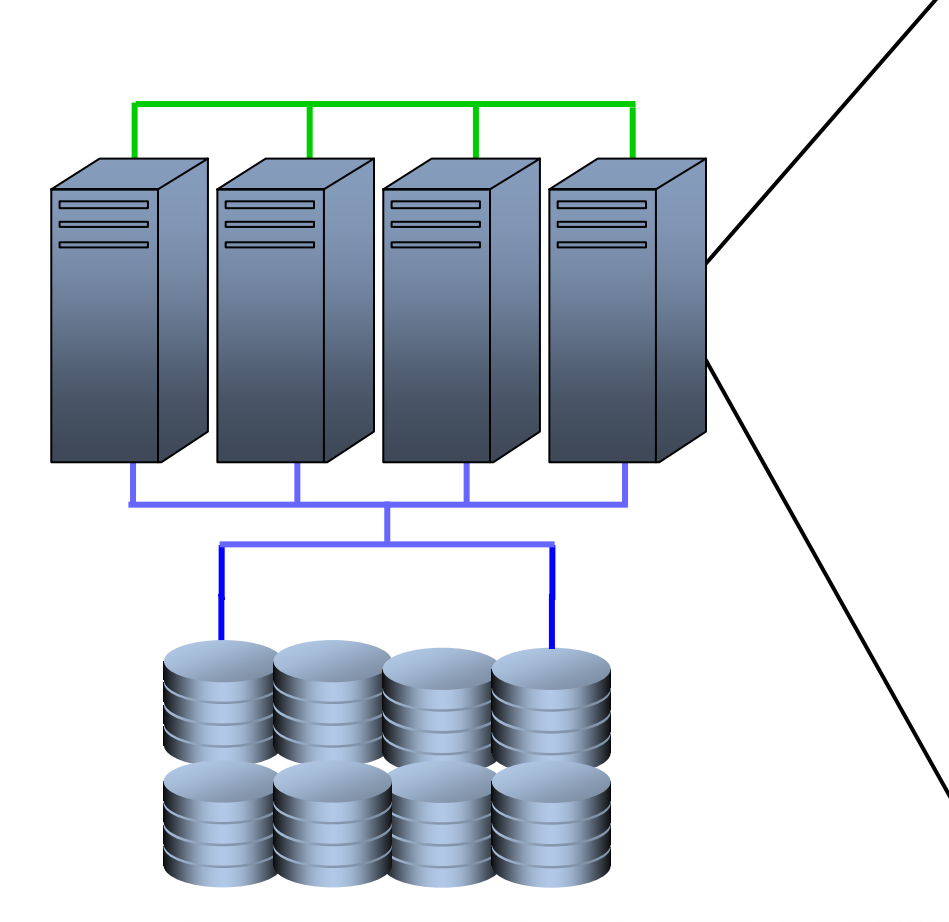

**DBMSServices, Parameters, Partitions**

> **File System Files, Extents, Stripes Clusterware**

> **Operating System Services, Parameters**

> > **InterconnectHW/SW, Protocol**

**Node HardwareCPU, Memory, Bus**

**Storage Hardware Spindles, Arrays, Channels**

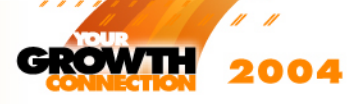

## *Some Beginning Semantics – Databases and Schema*

- $\bullet$  **An Oracle instance manages one database**
	- • Real Application Cluster is an additional software option that allows the sharing of a database between more than one Oracle instance on one or more computer nodes
	- "Schema" group database objects (tablespaces, tables, indexes, etc.) into functional groupings that are created and owned by users
- • **The Teradata system manages more than one database**
	- Teradata has a system-wide database named DBC
	- • Users create application databases from and allocate space quotas to these application databases from DBC
	- Teradata databases, like schema, organize database objects (tablespaces, tables, indexes, etc.) into functional groupings that are owned by users

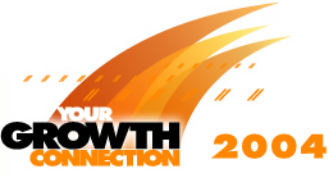

## *Linking Disk Space to the Database: The Oracle World*

- • **Determine which disks and partitions will be part of the database and become Oracle database files (user data files, temporary files, undo and redo log files, control files, initialization files, etc.)**
- • **Determine whether to use Oracle Automatic Storage Management (ASM)**
- •**Determine what other file system software will be used**
- • **Implement RAID and create the logical disks via your standard cluster file system software**
	- Decide what Oracle files will be stored on this file system
- • **Implement Oracle ASM if using it to manage database files**
	- •Organized disks into disk groups within ASM
	- • Determine what disk groups will support what database objects (tables, indexes, etc.)
- **The administrator function is responsible for configuring Oracle storage to support the demands of data warehousing**

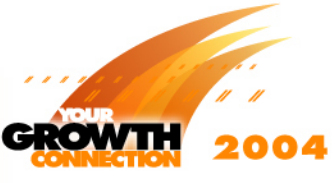

## *Linking Disk Space to the Database: The Teradata World*

- $\bullet$  **Disk space is allocated to the Teradata system during system staging prior to the system being delivered**
	- •Disks are configured for RAID protection in Logical Units (LUNs)
	- LUNs are partitioned into "slices" (UNIX) or "partitions" (Microsoft Windows)
		- These partitions/slices are known as Pdisks
	- The Parallel Database Extensions (PDE) layer of the database groups pdisks together into Vdisks
	- The PDE assigns Vdisks to AMPs
- $\bullet$  **With the completion of the staging process, disk space is evenly distributed to each unit of parallelism (AMP) in Teradata**

*Teradata is Responsible for Configuring Storage to Teradata is Responsible for Configuring Storage to Support the Demands of Data Warehousing Support the Demands of Data Warehousing*

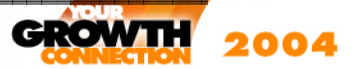

## *Teradata Instance Creation Tasks*

- • **The Teradata software is installed and configured in the system staging process prior to system delivery**
- $\bullet$  **As with all databases, some basic information is needed:**
	- Estimated user data requirement
	- Estimated number of users
	- Estimated system performance requirements
- • **Based on this information, the Teradata software is configured:** 
	- System storage
	- •Number of system nodes
	- Number of PEs
	- Number of AMPs

*You Don't Create A Teradata "Instance"You Don't Create A Teradata "Instance"This is Done for You by Teradata This is Done for You by Teradata*

## *Database Setup/Component Similarities*

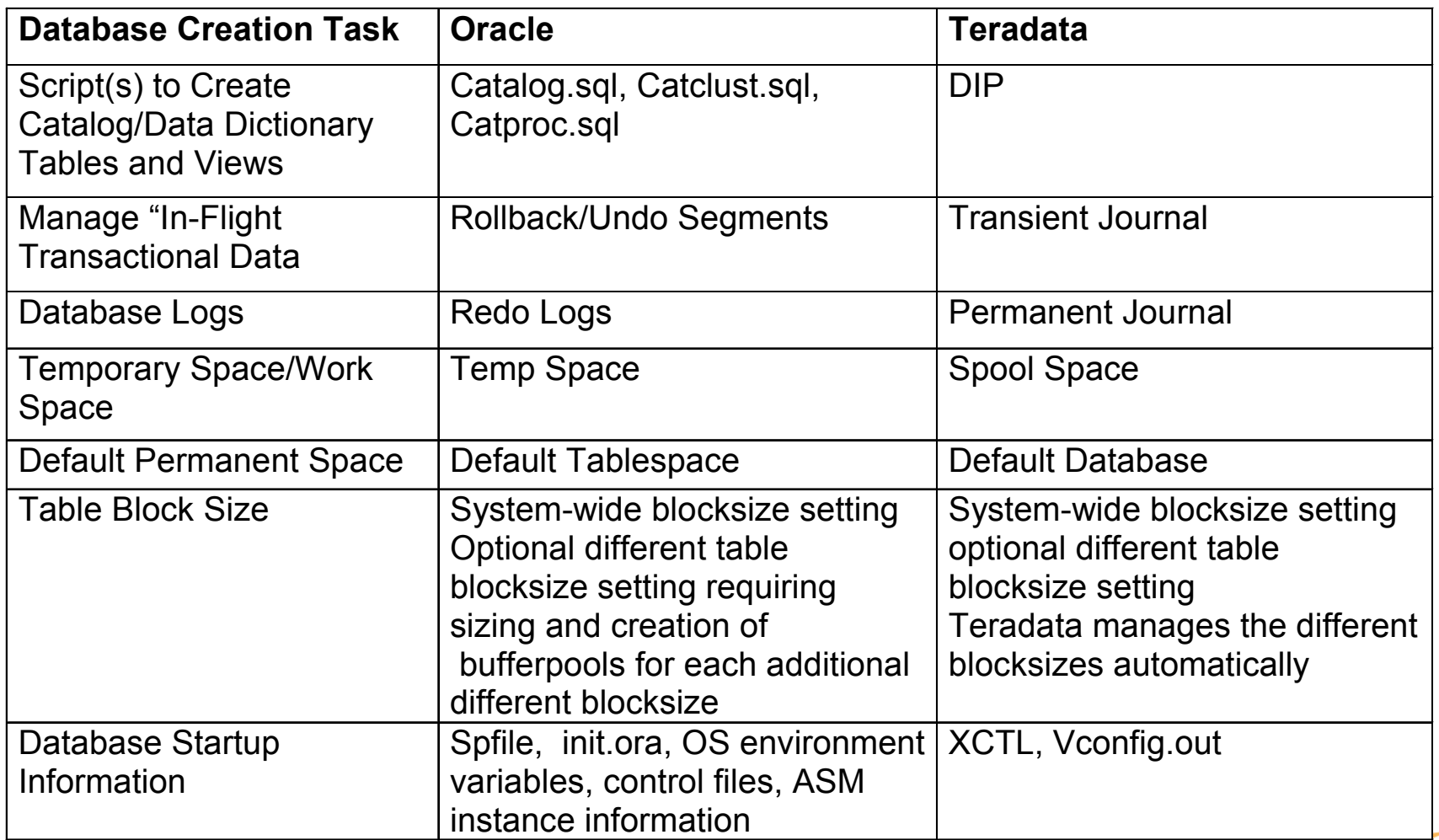

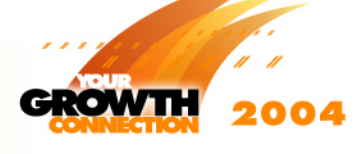

# *Connecting Disk Storage to the Database*

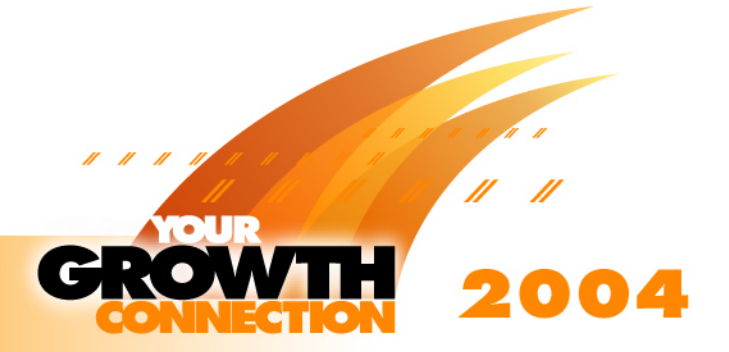

## *Allocating Disk Space to Database Objects in Oracle*

- $\bullet$  **Tablespaces allocate disk space from assigned data files or ASM disk groups**
- **Table and index partitions use tablespaces to allocate disk space from one or more data files or ASM disk groups**
- • **Data files and ASM disk groups may support more than one table/index and more than one table/index partition**
- $\bullet$ **Initial, Next Extent Sizes**
- •**Minextent, Maxextent Limits**

**CREATE TABLESPACE Tablespace1 CREATE TABLESPACE Tablespace1** 

**DATAFILE '/datadir/datafile6.dat' SIZE 20M DATAFILE '/datadir/datafile6.dat' SIZE 20M** 

**DEFAULT STORAGE (INITIAL 10K NEXT 50K DEFAULT STORAGE (INITIAL 10K NEXT 50K MINEXTENTS 1 MAXEXTENTS 999) ONLINE; MINEXTENTS 1 MAXEXTENTS 999) ONLINE;**

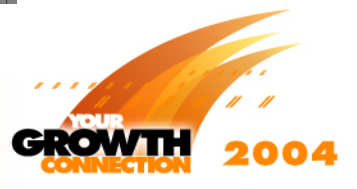

## *Allocating Disk Space to Database Objects in Teradata*

- $\bullet$  **All the space in the Teradata system is initially assigned to the DBC (system) database**
- $\bullet$  **As user databases are created, each is given a space quota/maximum (named "perm space") from Teradata system storage**
	- • The space is not physically allocated to the user database until data is stored in a table in that database
	- Unused space is available for system-level transient operations
- $\bullet$  **User databases allocate space as needed from the system storage until it reaches the defined user database quota/maximum**

**CREATE DATABASE db1 FROM dbc AS CREATE DATABASE db1 FROM dbc AS PERM = 1000000000, PERM = 1000000000, SPOOL = 1000000000**; **SPOOL = 1000000000**;

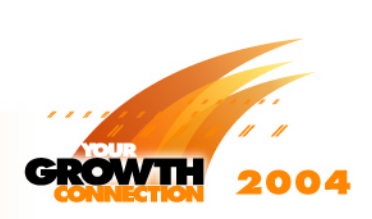

## *Disk Space and the Teradata Database*

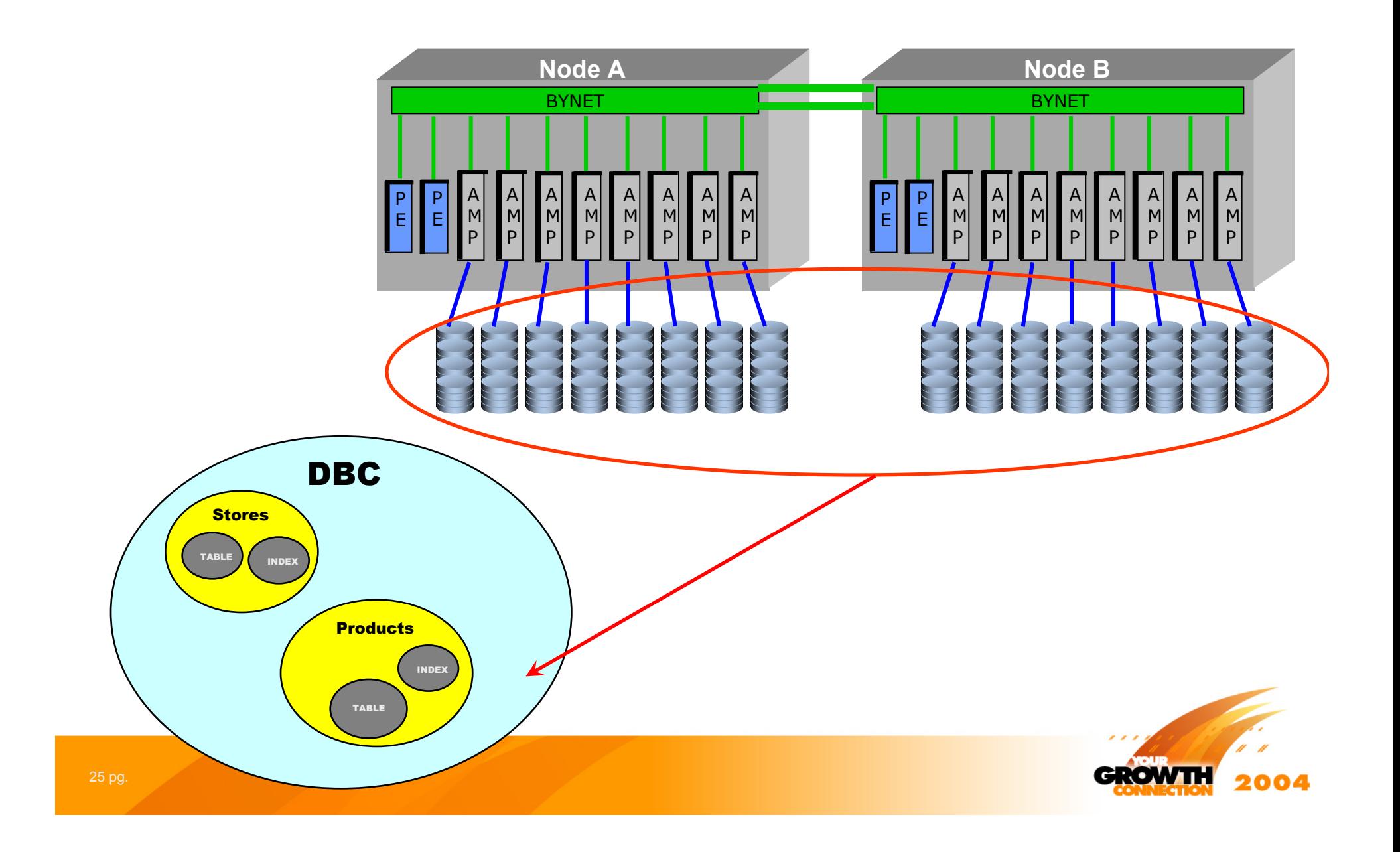

## *Large Disk Space Allocation DDL*

**Teradata V2R5.1 Teradata V2R5.1**

**CREATE USER tpcd3000g AS PERM=12000E9, PASSWORD=tpcd3000g;**

**Execute Once for Execute Once for Each DatabaseEach Database**

### **Oracle10g Release 1 Oracle10g Release 1**

**create tablespace ts\_l1 datafile '/dbms/links/line\_1'** size 9000m reuse extent management dictionary default storage (initial 1050m next 20m maxextents unlimited pctincrease 0) ;

#### **create tablespace ts\_l2**

datafile '/dbms/links/line\_2' size 9000m reuse extent management dictionary default storage (initial 1050m next 20m maxextents unlimited pctincrease 0)

#### **.** - **Omitted 333 more partitioning clauses -**

#### **create tablespace ts\_l336**

**datafile '/dbms/links/line\_336'** size 9000m reuse extent management dictionary default storage (initial 1050m next 20m maxextents unlimited pctincrease 0)

**Execute 336 Execute 336 "Create Tablespace" "Create Tablespace" Commands to Store Commands to Store 1 Table1 Table**

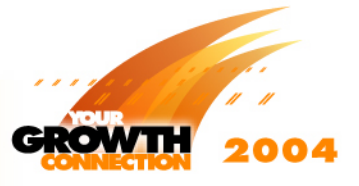

;

;

# *Table Comparisons*

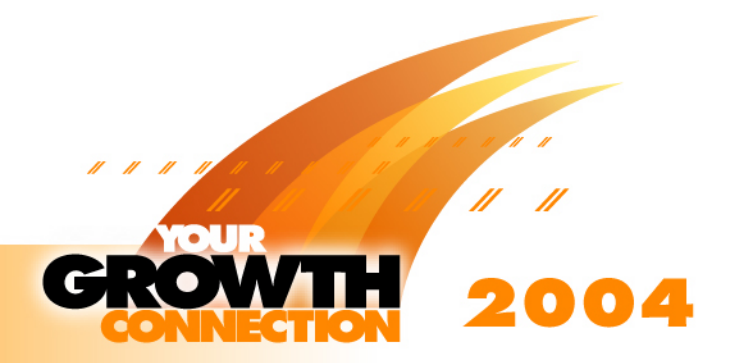

## *Where Are Tables Stored?*

- • **Oracle tables are created in tablespaces belonging to schema**
	- • Tables have space utilization parameters describing how they will use space in tablespaces

### • **Teradata tables are created in databases**

- • $\bm{\cdot}$  Disk space is managed by Teradata
- $\bullet$  Disk space is allocated to tables as they need to store data

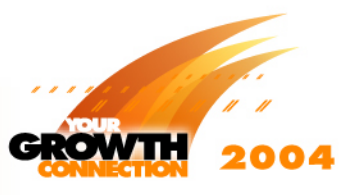

### *Simple CREATE TABLE Command Comparison*

## **Oracle**

## **Teradata**

**CREATE TABLE Table1 CREATE TABLE Table1** 

**( Col1 NUMBER, ( Col1 NUMBER,** 

**Col2 NUMBER, Col2 NUMBER,** 

**Col3 NUMBER ) Col3 NUMBER )** 

**TABLESPACE Tablespace1 TABLESPACE Tablespace1** 

**STORAGE (INITIAL 6144 NEXT 6144 STORAGE (INITIAL 6144 NEXT 6144** 

**MINEXTENTS 1 MAXEXTENTS 5 ); MINEXTENTS 1 MAXEXTENTS 5 );**

**CREATE TABLE Table1 ,FALLBACK , CREATE TABLE Table1 ,FALLBACK , NO BEFORE JOURNAL, NO AFTER JOURNALNO AFTER JOURNAL(Col1 INTEGER, (Col1 INTEGER, Col2 INTEGER, Col2 INTEGER, Col3 INTEGER) Col3 INTEGER) UNIQUE PRIMARY INDEX ( Col1 ); UNIQUE PRIMARY INDEX ( Col1 ); NO BEFORE JOURNAL,**

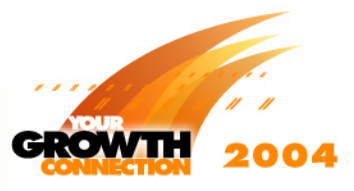

## *CREATE TABLE Command:*

## *Elements Common to Oracle and Teradata*

- **All tables have names**
- •**All tables contain columns with data types**
- •**Constraints can be defined on columns**
- $\bullet$ **Referential integrity can be defined**
- $\bullet$ **May define global temporary tables**
- $\bullet$ **May have a defined data block size**
- $\bullet$ **May have triggers**
- $\bullet$ **May define freespace**

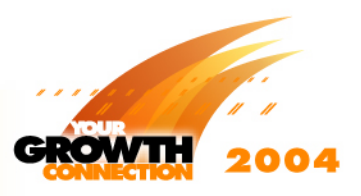

## *Additional Teradata CREATE TABLE Parameters*

- • **A primary index is used to identify a table's partitioning columns to use to distribute data to AMPs**
- • **Recovery (fallback) option allows mirroring of table data on another AMP for very high availability systems**
- • **Journaling options may be defined for each table**
	- •• Before Journaling
	- •After Journaling
- • **All these options are built into the core Teradata database product, available for use "out of the box" and are self-managing**

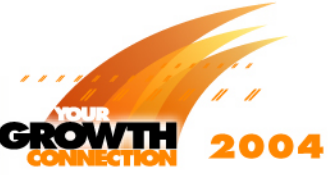

## *Partitioning*

- $\bullet$  **Partitioning tables and indexes allow Oracle and Teradata to store lots of data**
	- With Oracle, the process of choosing partitioning methods and partitioning keys is the balancing of query access path, performance, and data load requirements
		- The administrator explicitly manages the partitioning constraints and their relationship to disk storage
	- With Teradata, the hash partitioning algorithm is very good at evenly distributing (loading) data partitions and is the basis for high performance data access and ease of user access

*Partitioning Columns are Chosen for Even Data Distribution in Both Teradata and Oracle*

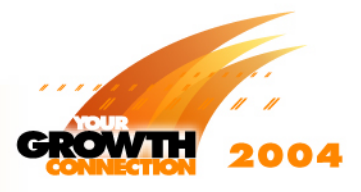

## *Oracle Partitioning Options*

#### •**Administrator designed and implemented**

- • Oracle partitioning decisions - decide on methods as well as partitioning columns, set up the disk environment
- • Partitioning scheme based on trade-off between table maintenance, manageability, and query performance

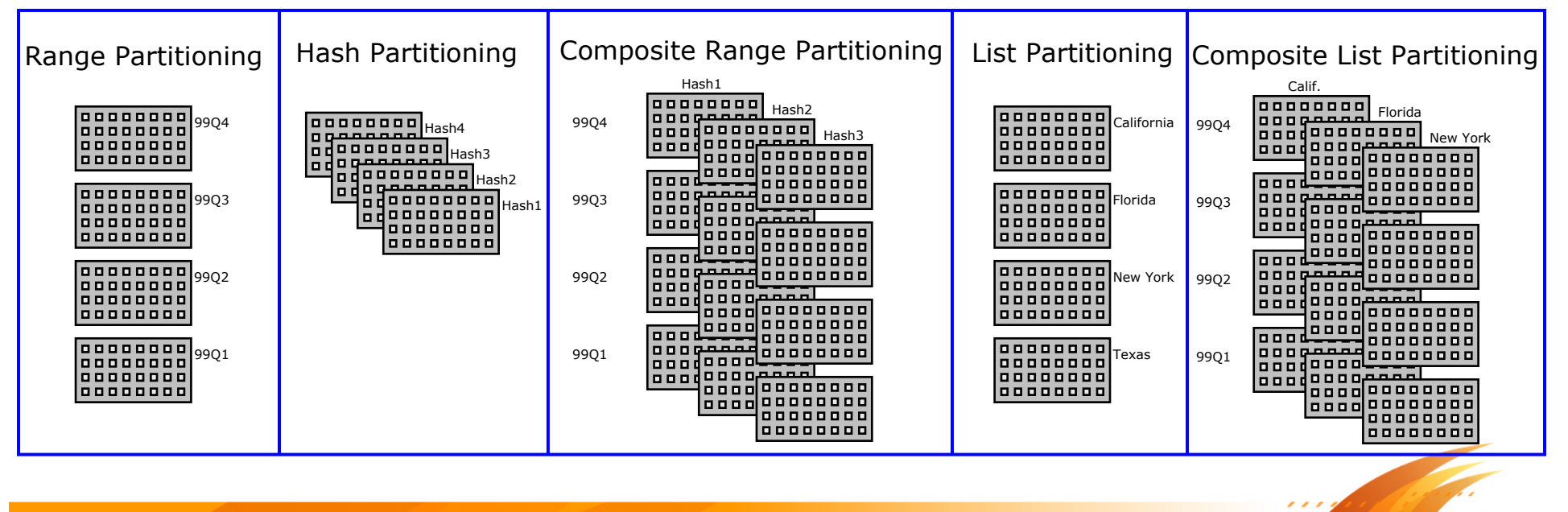

2004

### *Oracle10g Release 1 DDL to Create Partitioned Tables*

,

,

,

#### **create table lineitem**(

l\_shipdate , l\_orderkey NOT NULL, l\_discount NOT NULL, l\_extendedprice NOT NULL, l\_suppkey NOT NULL, l\_quantity NOT NULL, l\_returnflag , l\_partkey NOT NULL, l\_linestatus , l\_tax NOT NULL, l\_commitdate , l\_receiptdate , l\_shipmode , l\_linenumber NOT NULL, l\_shipinstruct , l\_comment ) pctfree 1 pctused 99 initrans 10storage (initial 260m next 260m freelist groups 4 freelists 99) parallel nologging **partition by range (l\_shipdate) subpartition by hash(l\_partkey) subpartitions 16**

**partition item1** values less than (to\_date('1992-01-01','YYYY-MMDD')) store in (**ts\_l1,ts\_l2,ts\_l3,ts\_l4**)

**partition item2** values less than (to\_date('1992-02-01','YYYY-MMDD')) store in (**ts\_l5,ts\_l6,ts\_l7,ts\_l8**)

**partition item3** values less than (to date('1992-03-01','YYYY-MMDD')) store in (**ts\_l9,ts\_l10,ts\_l11,ts\_l12**)

**partition item4** values less than (to date('1992-04-01','YYYY-MMDD')) store in (**ts\_l13,ts\_l14,ts\_l15,ts\_l16**)

#### . - **Omitted 79 more partitioning clauses -**

**partition item84** values less than (MAXVALUE) store in (**ts\_l333,ts\_l334,ts\_l335,ts\_l336**) )

as selectl\_shipdate , l orderkey, l\_discount , l extendedprice, l\_suppkey, l\_quantity , l\_returnflag , l partkey, l\_linestatus , l\_tax , l\_commitdate , l\_receiptdate , l\_shipmode , l\_linenumber , l\_shipinstruct , l\_comment from  $l$  et;

### **84 Partitioning Clauses 84 Partitioning Clauses**

**One Table = One Table = 84 Partitioning Clauses 84 Partitioning Clauses 336 data files336 data files**

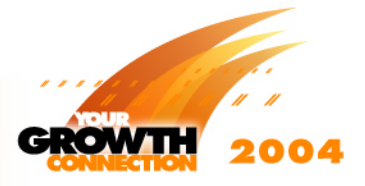

(

,

## *Partitioning Comparisons - Teradata*

- $\bullet$  **Teradata partitioning is a fact of the system with hash data distribution based on primary index (partitioning) column values and system managed disk**
	- DBA chooses the columns on which to partition
	- Teradata manages row placements and storage
- $\bullet$  **Every unit of parallelism (AMP) may store an equal part of each table**

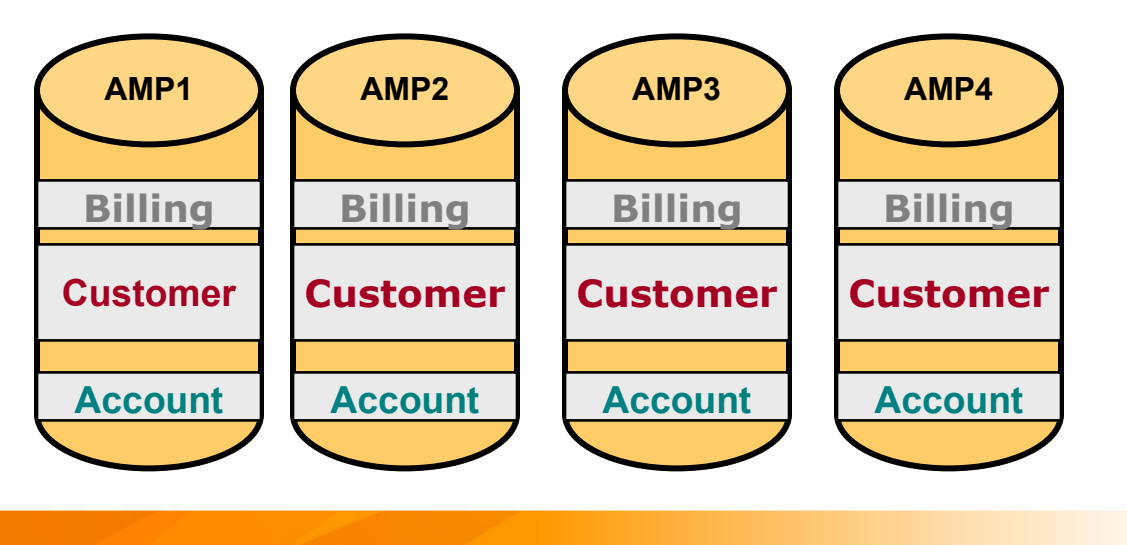

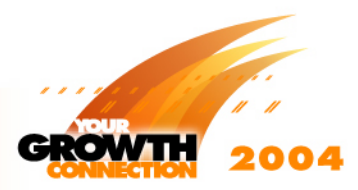

## *Teradata Partition Primary Index*

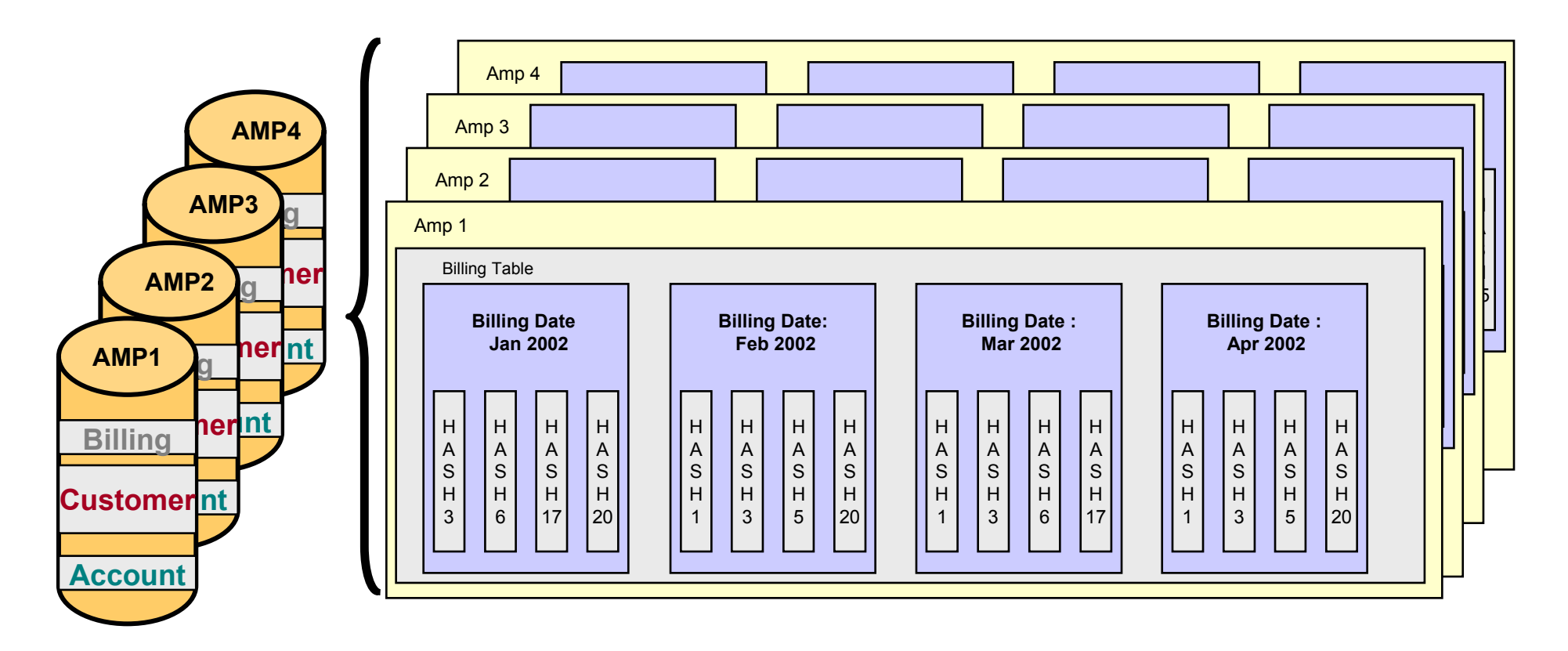

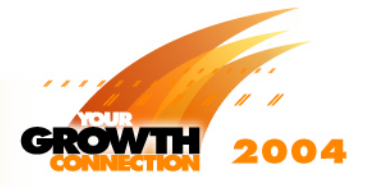

## *PPI Partitioning is Powerful and Flexible*

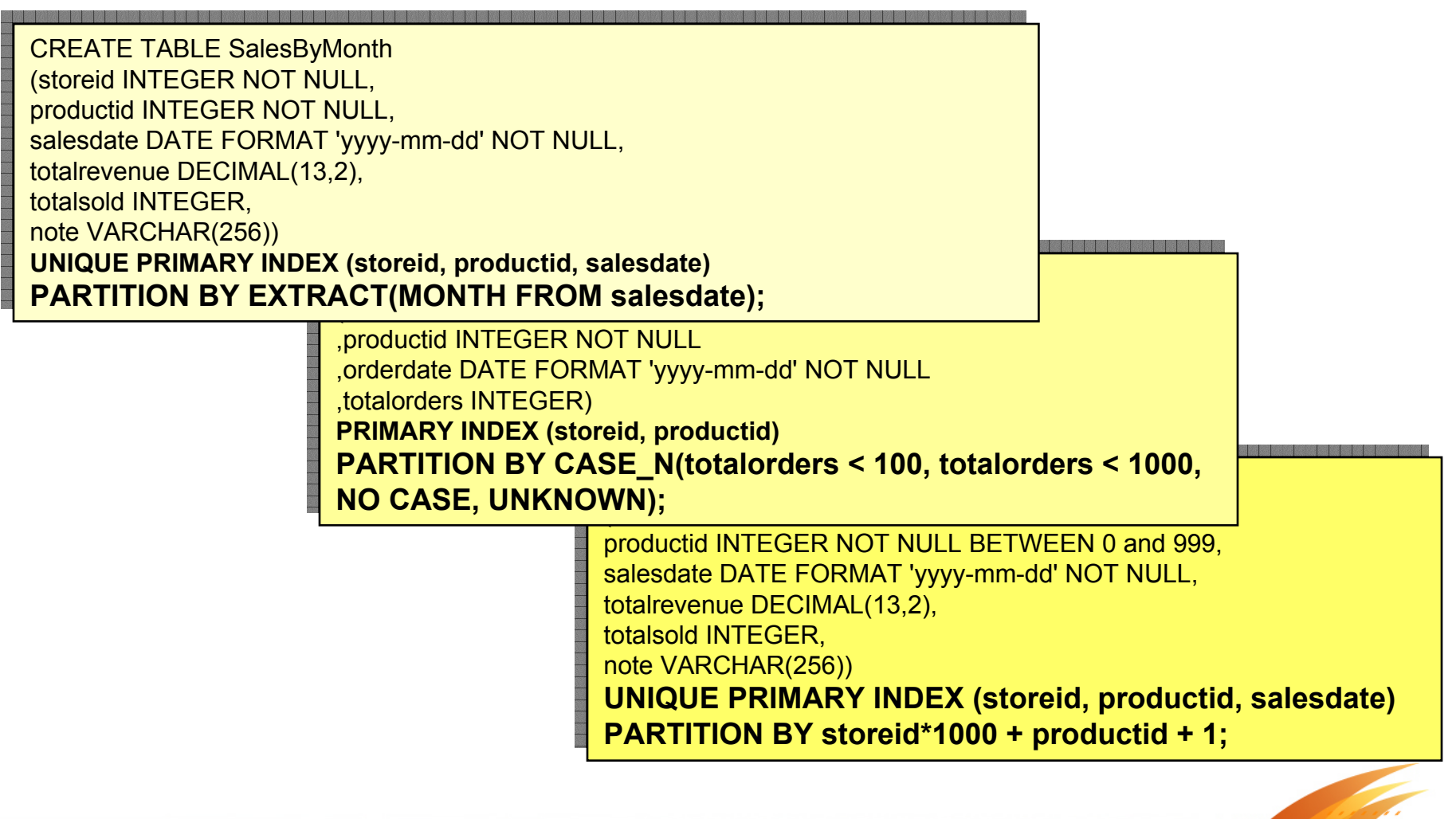

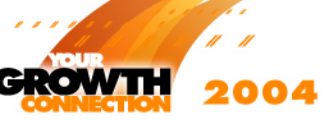

## *Teradata Large Table DDL*

CREATE MULTISET TABLE LINEITEM, DATABLOCKSIZE=112KILOBYTES

( L\_ORDERKEY DECIMAL (15,0) not null ,L\_PARTKEY INTEGER not null ,L\_SUPPKEY INTEGER not null ,L\_LINENUMBER INTEGER not null ,L\_QUANTITY DECIMAL(15,2) not null ,L\_EXTENDEDPRICE DECIMAL(15,2) not null ,L\_DISCOUNT DECIMAL(15,2) not null ,L\_TAX DECIMAL(15,2) not null ,L\_RETURNFLAG CHAR(1) CASESPECIFIC not null ,L\_LINESTATUS CHAR(1) CASESPECIFIC not null ,L\_SHIPDATE DATE FORMAT 'yyyy-mm-dd' not null ,L\_COMMITDATE DATE FORMAT 'yyyy-mm-dd' not null ,L\_RECEIPTDATE DATE FORMAT 'yyyy-mm-dd' not null ,L\_SHIPINSTRUCT CHAR(25) CASESPECIFIC not null ,L\_SHIPMODE CHAR(10) CASESPECIFIC not null ,L\_COMMENT VARCHAR(44) CASESPECIFIC not null) **PRIMARY INDEX (l\_orderkey) PARTITION BY (RANGE\_N ( L\_ShipDate Between \* AND DATE '1992-12-31', DATE '1993-01-01' AND DATE '1993-12-31', DATE '1994-01-01' AND DATE '1994-12-31', DATE '1995-01-01' AND DATE '1995-12-31', DATE '1996-01-01' AND DATE '1996-12-31', DATE '1997-01-01' AND DATE '1997-12-31', DATE '1998-01-01' AND \* ))**;

**One Table = 1 Partitioning Clause One Table = 1 Partitioning Clause Defining 7 Partitions in Defining 7 Partitions in Database Managed Storage Database Managed Storage**

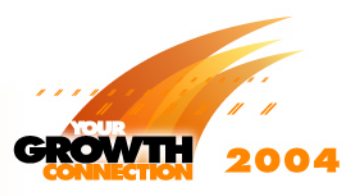

# *Data Types*

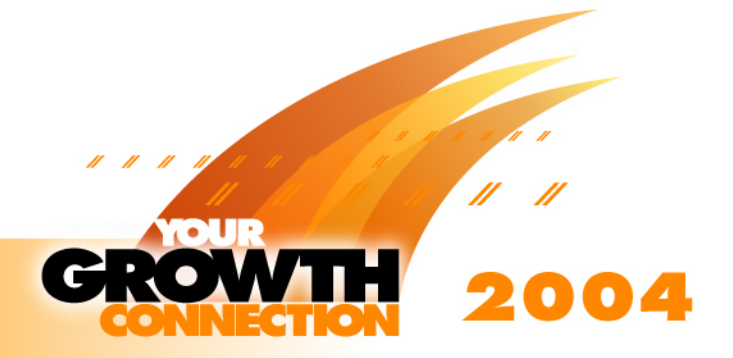

## *Data Types in Oracle and Teradata*

### **Oracle**

- •**CHAR**
- •VARCHAR2
- •**NCHAR**
- •NCHAR2
- •NUMBER
- •LONG
- •LONGRAW
- •RAW
- •**DATE**
- •BLOB
- •CLOB
- •**NCLOB**
- •BFILE
- •ROWID
- •UROWID

### **Teradata**

- •**CHAR**
- •VARCHAR
- •CHAR VARYING
- •LONG VARCHAR
- •NUMERIC
- •DECIMAL
- •DOUBLE PRECISION
- •FLOAT
- •INTEGER
- •SMALL INT
- •BYTEINT
- •**BYTF**
- •VARBYTE
- •GRAPHIC
- •VARGRAPHIC
- •LONG VARGRAPHIC
- •DATE
- •REAL

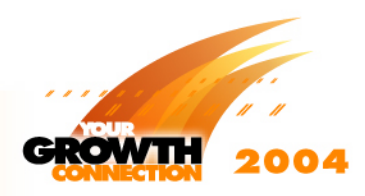

### *Translating Common Oracle to Teradata Data Types*

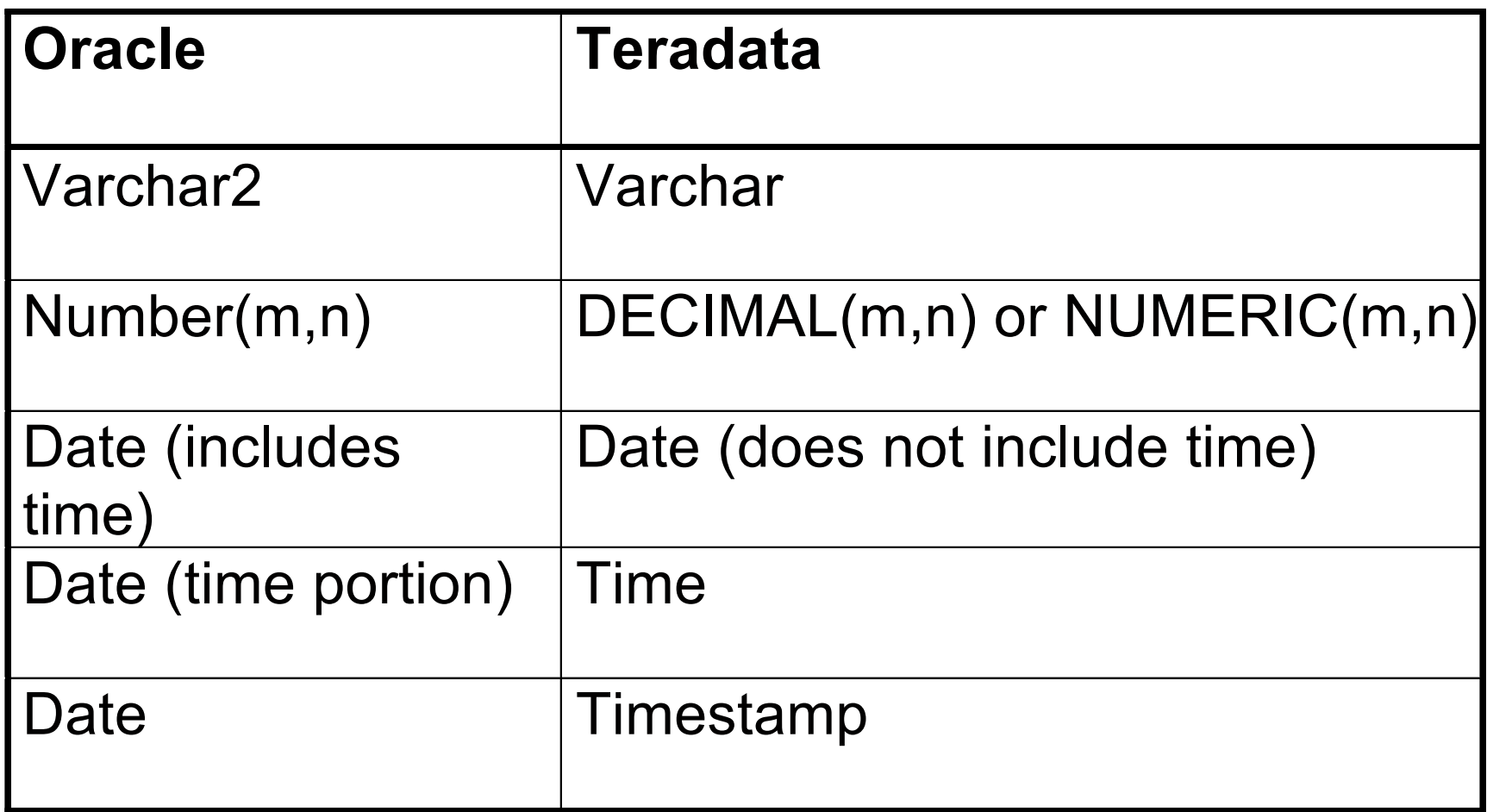

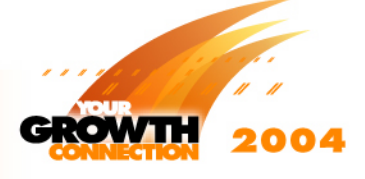

# *Index Comparisons*

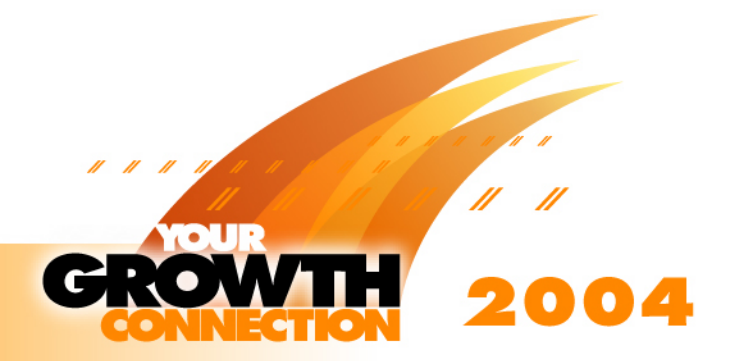

## *Index Usage Comparisons*

- • **Oracle solutions traditionally have relied heavily on indexes**
	- • OLTP workloads required fast access paths to few rows
	- • Decision support solutions often use indexes where tactical queries with OLTP-like response time requirements are given more emphasis than throughput performance
- • **Teradata solutions have traditionally not used lots of indexes**
	- • Teradata's efficient parallel architecture emphasizes throughput performance requirements - a result of it's DSS background

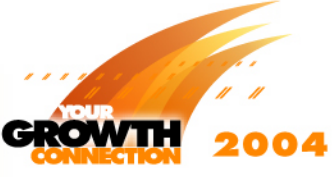

## *Creating Indexes*

### • **Similarities between Teradata and Oracle:**

- • $\bm{\cdot}$  Indexes take up space on disk
- • $\cdot$  Indexes can be unique and non-unique
- • $\cdot$  Indexes and secondary indexes provide alternate ways to access data

## • **Differences:**

- Teradata indexes are not in B-tree structure
	- Hash Subtables
- • Teradata automatically partitions indexes across the AMPs
- •Teradata uses a Primary Index for each table

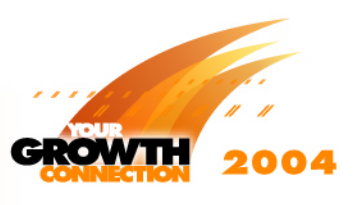

## *Oracle Indexes*

- •**Created in Tablespaces**
- •**B-tree or Bitmap Organization**
- •**Unique/Non-Unique**
- •**Cluster**
- **Function Based**
- **Partitioned**
	- Global/Local, Prefixed/Non-Prefixed

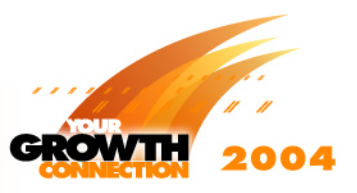

## *Teradata Primary Indexes (PI)*

- $\bullet$  **Created through the hashing of its assigned attributes giving it a unique value based on one of 65536 hash-IDs and a uniqueness code**
- • **Direct access path to the base table row**
	- Does not require any additional physical structures since index value is hashed into the table and is placed on to disk in hash order
	- Can either be UNIQUE or NON-UNIQUE
- **Access to the base table through the hashing algorithm is a single AMP operation**
- • **Since data are distributed among partitions based on the PI, no table can be created without one**

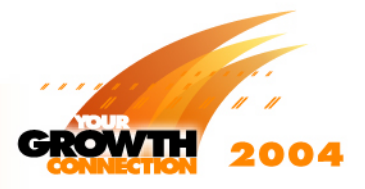

## *Teradata Secondary Indexes*

- • **Unique (USI) and Non-Unique Secondary Indexes (NUSI)**
	- • USI ensures uniqueness of attributes, especially if the primary index is non-unique
- • **Built through a hash map into a subtable**
	- Row ID of the base table is obtained from the subtable and the data retrieved

#### •**Access Path Impact**

- •USI Operations are most often two AMP operations
- •• NUSIs provide all AMP access
	- Can be used to greatly reduce the amount of disk I/O is performed

# *Materialized Views*

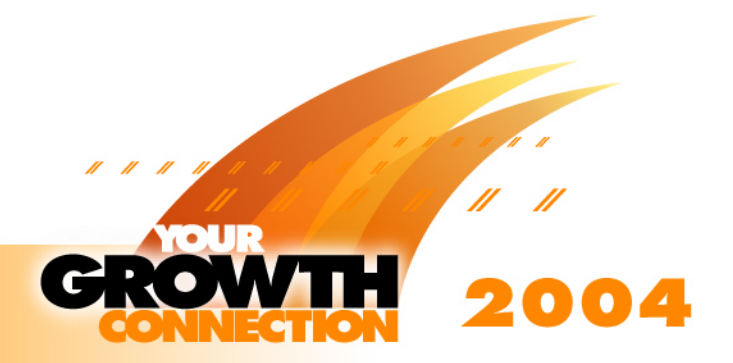

## *Oracle Materialized View*

- $\bullet$ **Pre-Computed Summary Table**
- •**Pre-Joined Tables**
- $\bullet$ **Combination of Joined Tables and Aggregates**
- $\bullet$  **Kept in-sync with underlying tables only if configured for continuous update**
	- •Logs Used to Track Underlying Tables Changes
	- •Logs Can be Applied Immediately or At a Later Time

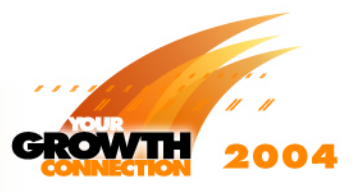

## *Teradata Join Index*

- **A Join Index is created by executing a SELECT statement that retrieves data from tables to satisfy a query and then stores the Join Index structure on disk.**
	- A user query can be satisfied from the Join Index rather than by accessing the table.
	- A Join Index can contain a subset of rows from a single table or it can contain the results from joining several tables together

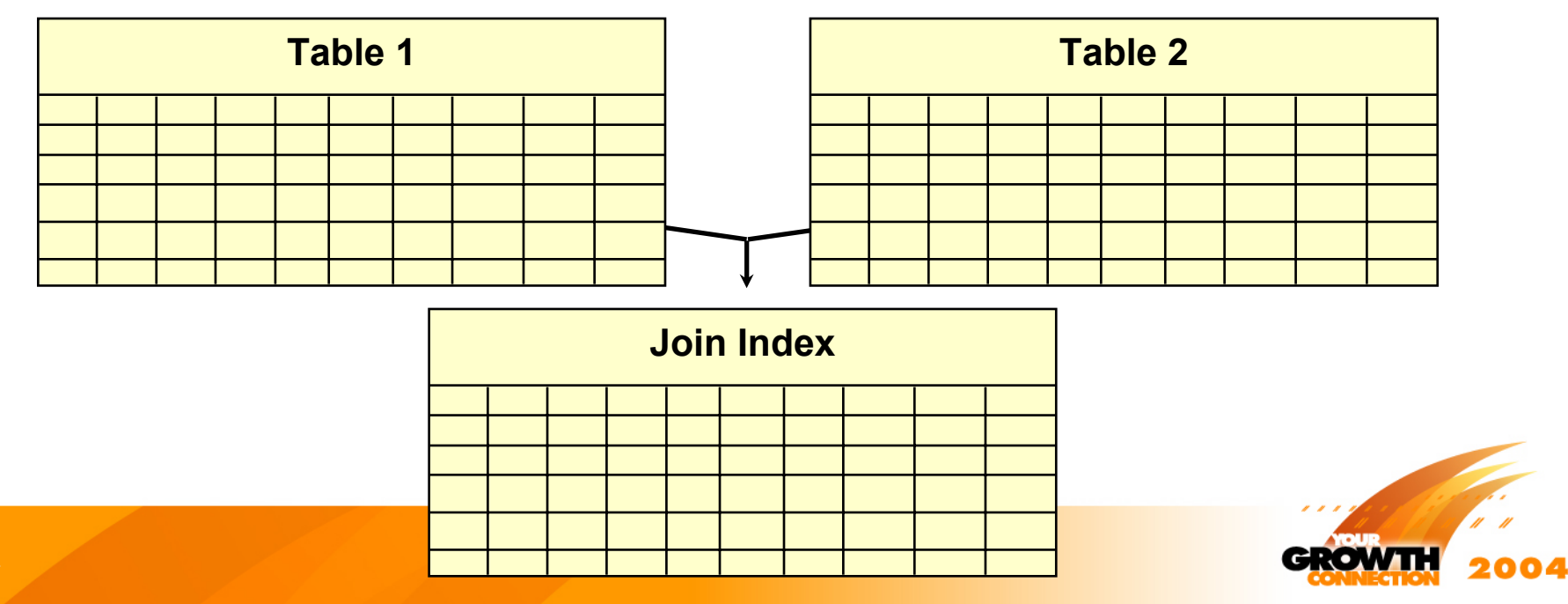

# *Join Index (JI)*

- $\bullet$  **A system maintained table based on the pre-JOINed data from 1 or more base tables**
	- • Does not provide an access path to the base tables used to create it
- $\bullet$  **Use is determined by the optimizer (not directly by the user)**
	- Can not be directly referenced in a query
	- Automatically maintained by the database as the base tables change
- $\bullet$  **Has a primary index that can be accessed as a single AMP operation**
- • **Pre-JOINing data from base tables takes the work out of the queries that would normally use the base tables**
- $\bullet$  **If JI contains aggregated data, large sorts, SUMs and COUNTs are removed from queries that would normally have to do these operations**

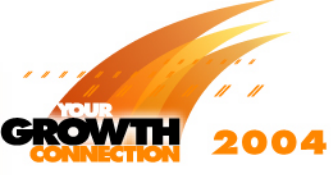

## *Three Types of Join Indexes*

#### •**Multi-table Join Index**

•• Provides the ability to join data into the index from multiple tables using either INNER or OUTER joins

#### •**Single table Join Index**

- Allows to access the same columns or a subset of columns as the base table but using an alternative primary index
- •• It is not necessarily a self-join and should not be considered as such

#### •**Aggregate Join Index**

• Provides the ability to build database maintained summary tables

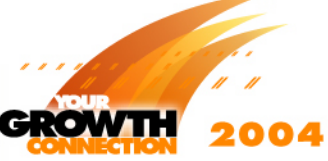

# *Parallelism Comparisons*

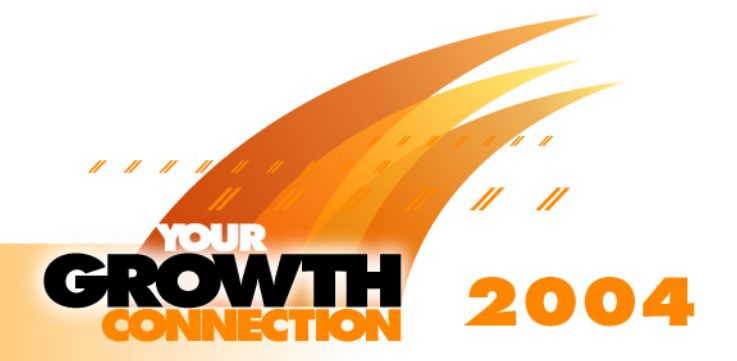

## *Oracle10g Parallel Processing*

#### $\bullet$ **Parallel Query (Dynamic Parallelism) is an option**

- Parallelism is a limited resource that must be managed
- • Insufficient parallel degrees available means serial execution or system canceled queries
	- Parallel

Table scans, Index scans/reads, Joins, Sorts, Aggregations

- Not Parallel Joins (last level), Final Sort, Final aggregation
- Amount of parallelism varies according to the resources available at runtime
- $\bullet$  **Oracle parallel data access is enabled and managed by the administrator**
	- •Partitioning
	- Degrees of Parallelism
	- Number of Query Servers in System
	- Number of Users in the System
	- •System, Table, and User Settings

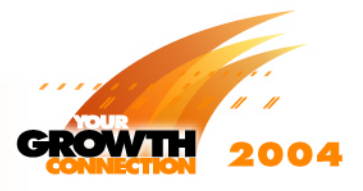

*Selects,Inserts, Updates, Deletes (Oracle10***g** *Rel. 1)*

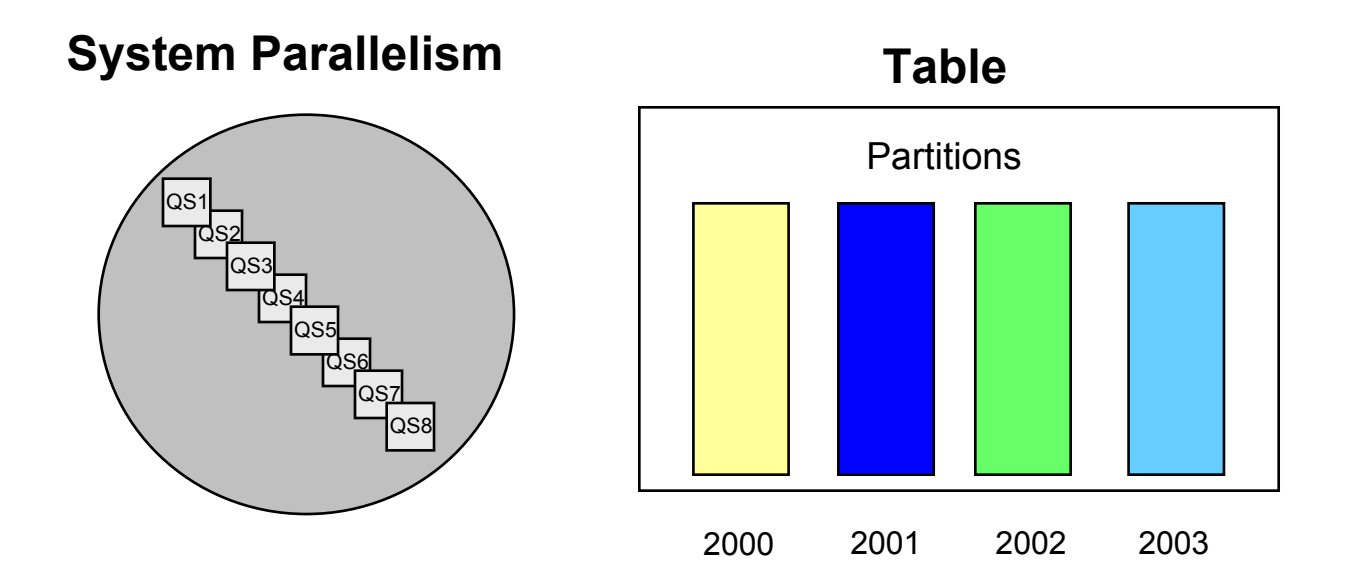

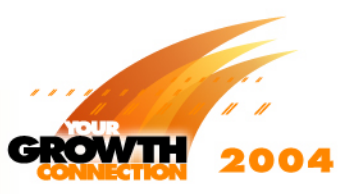

*Selects,Inserts, Updates, Deletes (Oracle10***g** *Rel. 1)*

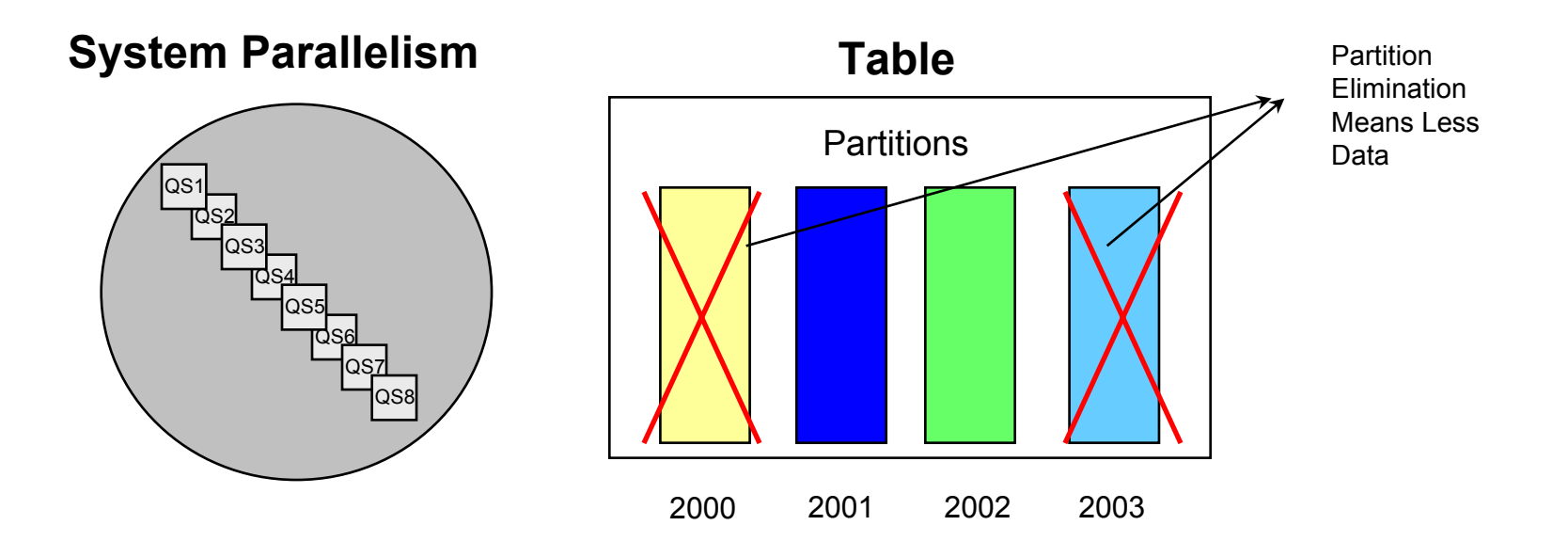

**Query only asks for data between "2001" and "2002"**

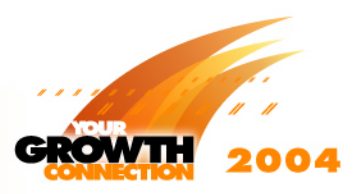

*Selects,Inserts, Updates, Deletes (Oracle10***g** *Rel. 1)*

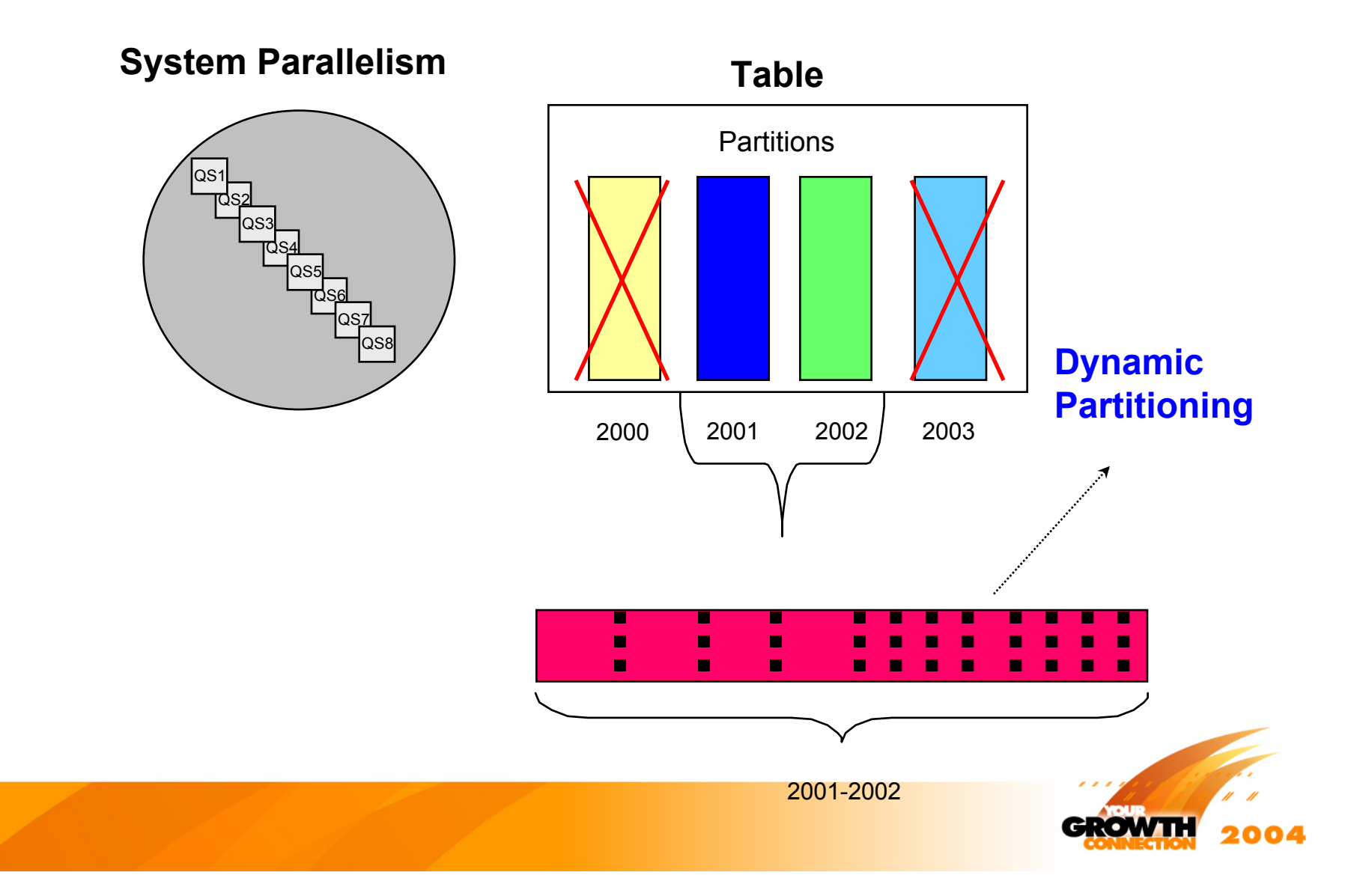

*Selects,Inserts, Updates, Deletes (Oracle10***g** *Rel. 1)*

**System Parallelism TablePartitions** QS2 QS4 QS6QS72000 2001 2002 2003 QS3 **Query**  QS5 **assigned**  $\blacksquare$ П  $\blacksquare$ **4 units of**   $\blacksquare$  $\blacksquare$ П ш п г **parallelism** QS8 QS1 2001-2002

*Selects,Inserts, Updates, Deletes (Oracle10***g** *Rel. 1)*

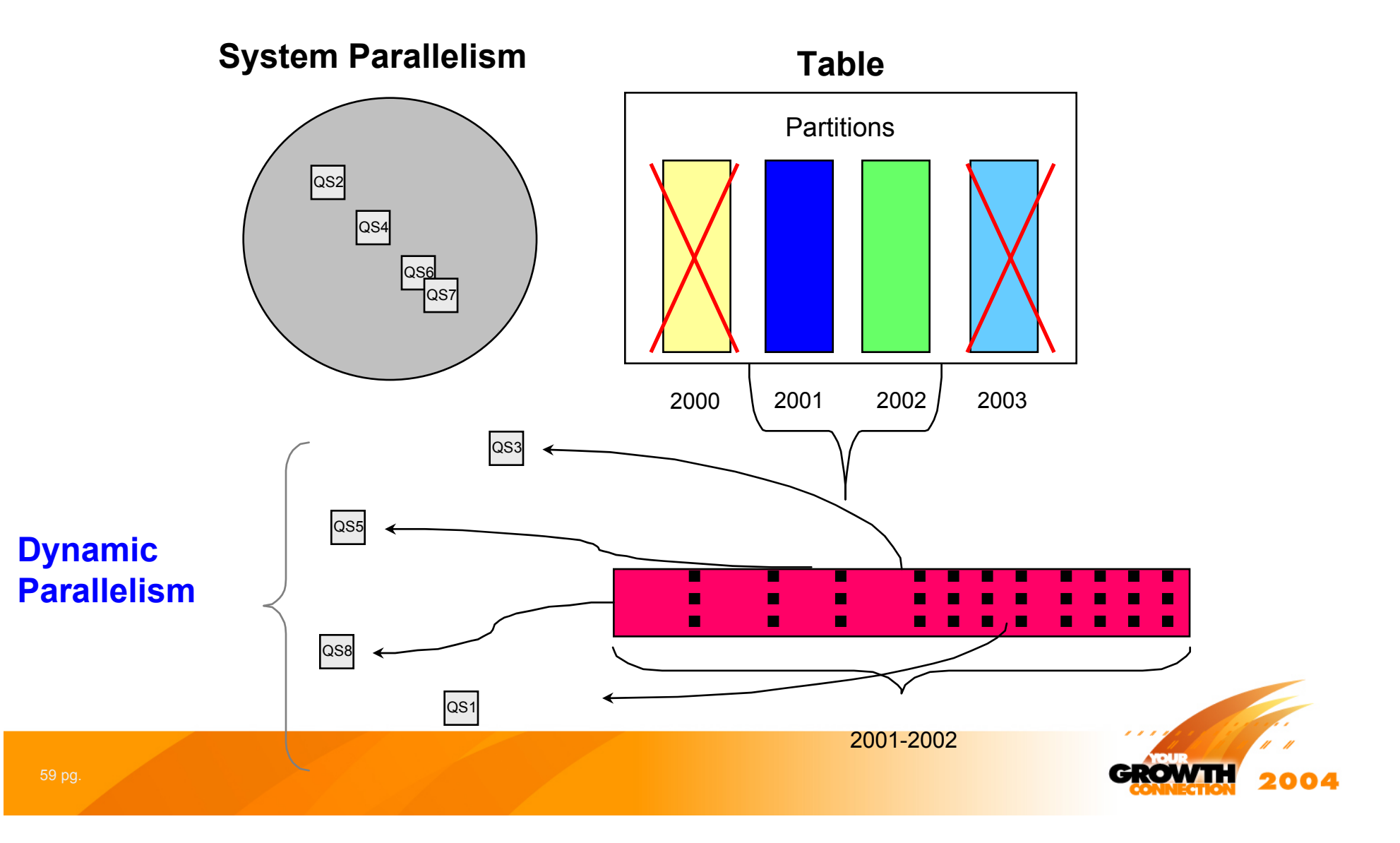

*Selects,Inserts, Updates, Deletes (Oracle10***g** *Rel. 1)*

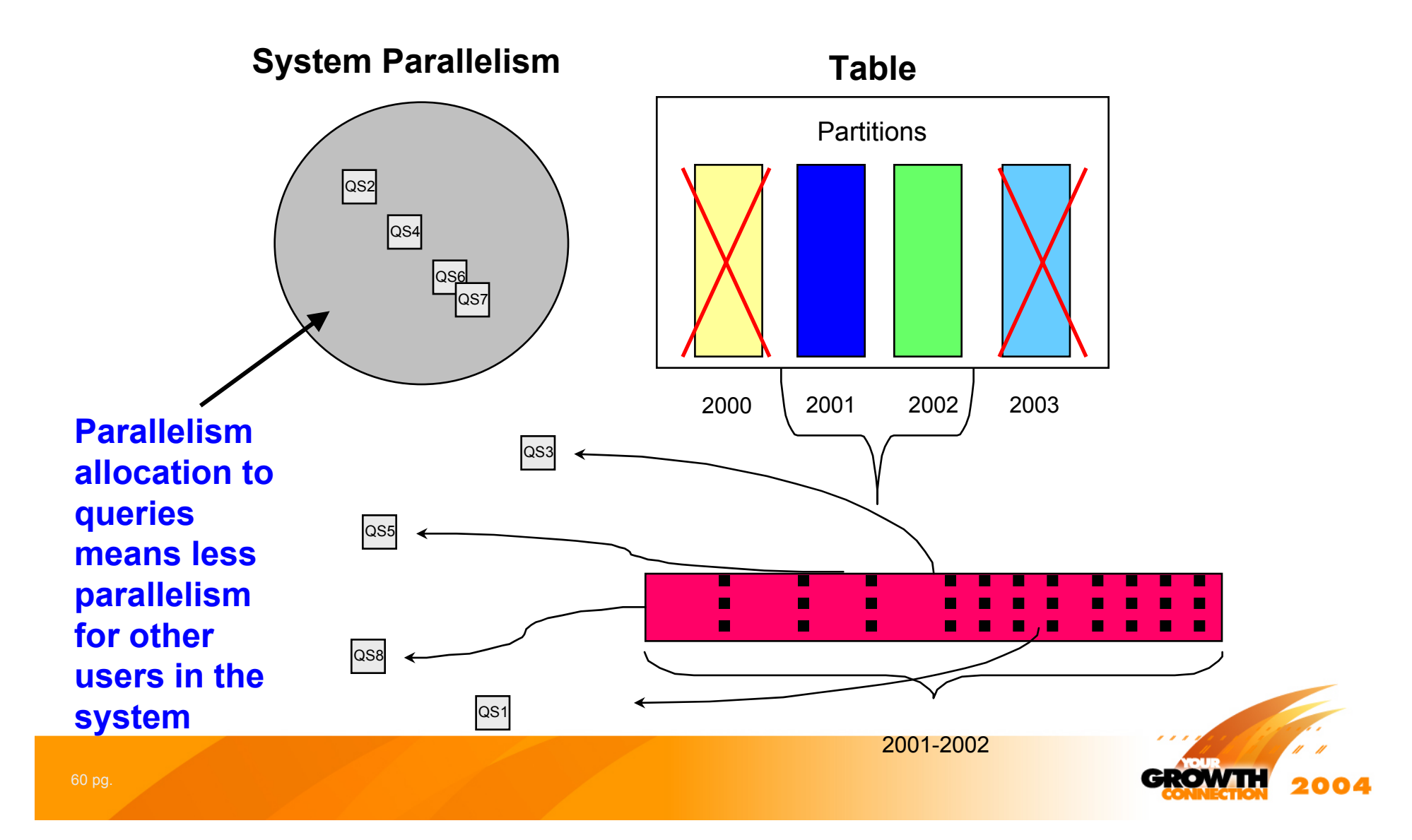

## *Teradata Parallel Data Access*

#### •**Teradata Parallel Access is Defined By Teradata**

- •Database Managed Partitioning
- •Database Managed Degrees of Parallelism
- •System Configuration Based Parallelism
- •Parallelism Independent of Number of Users
- **Parallelism is Never Conditional**
	- You Don't "Run Out" of Parallelism
	- Users Can't Horde Parallelism So Others Can't Use It

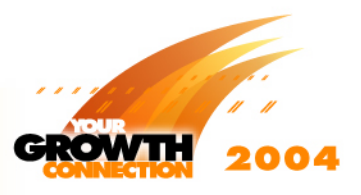

## *Teradata Pervasive Parallelism*

*SELECTS, INSERTS, UPDATES, DELETE, UTILITIES, etc.*

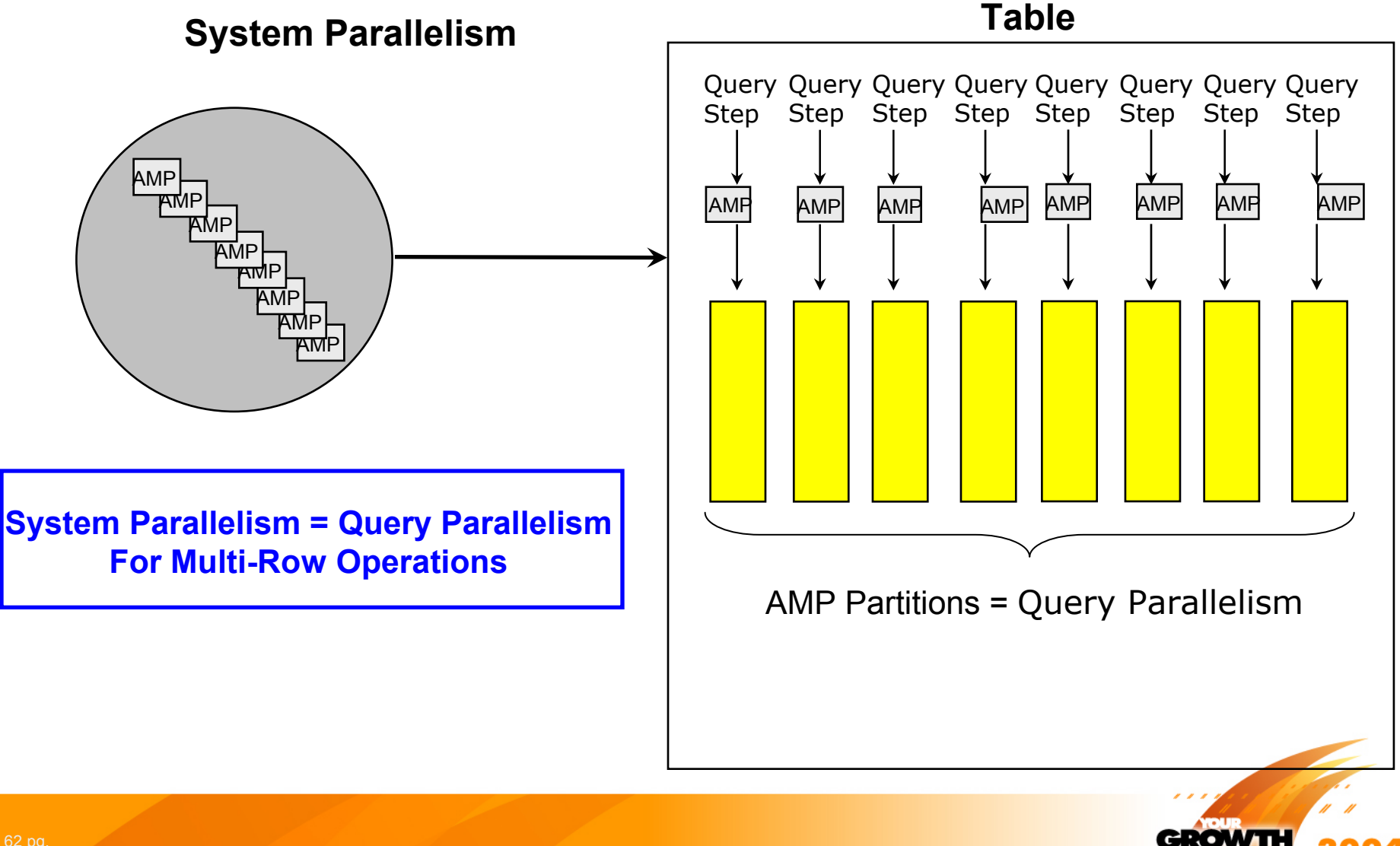

## *Teradata Pervasive Parallelism*

*SELECTS, INSERTS, UPDATES, DELETE, UTILITIES, etc.*

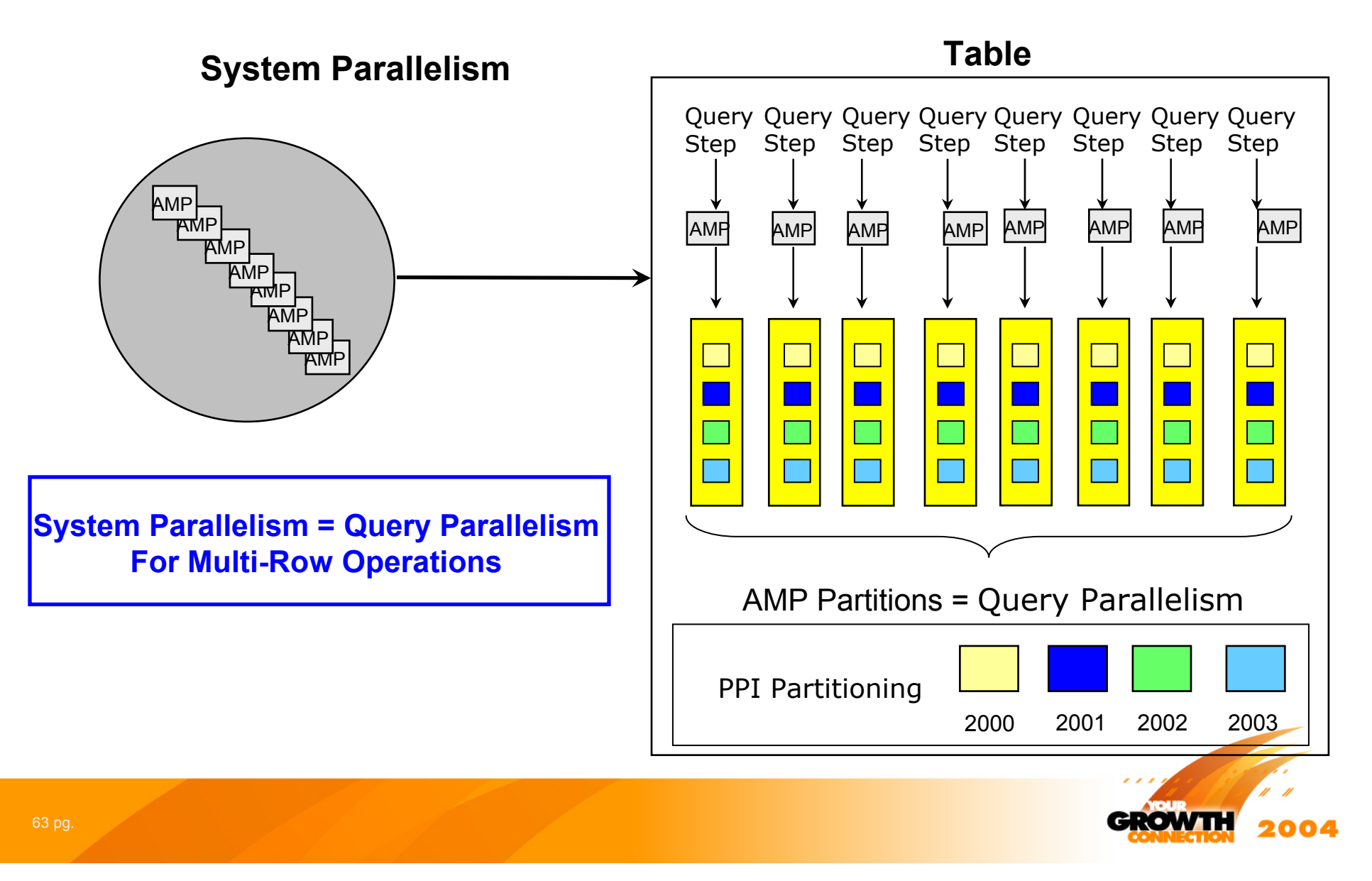

## *Teradata Pervasive Parallelism*

*SELECTS, INSERTS, UPDATES, DELETE, UTILITIES, etc.*

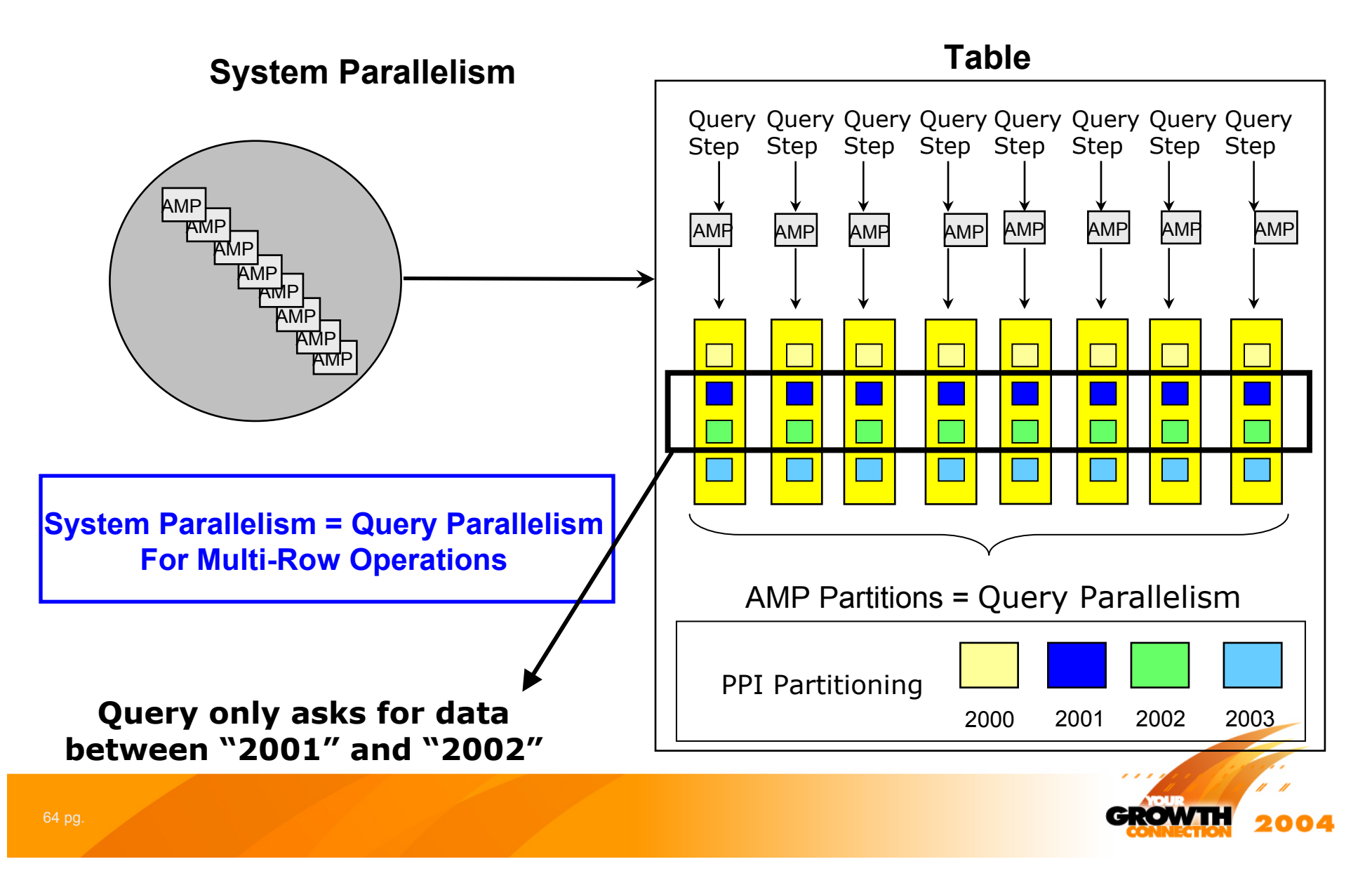

# *User Data Maintenance Utilities*

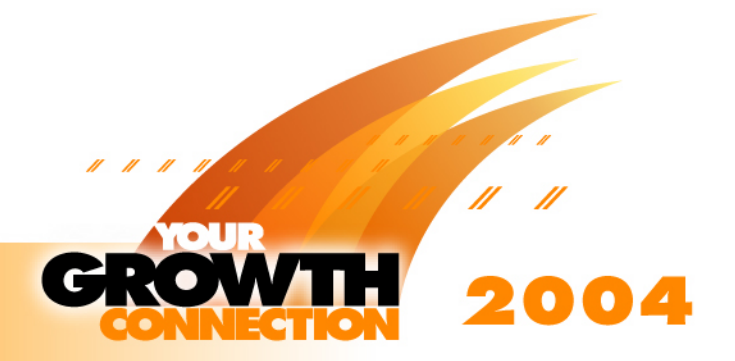

## *Utilities to Load and Update Data*

### **Oracle10g Teradata**

### **SQL\*LOADER**

- •**Conventional Path**
- •**Direct Path**
- • **Manually Parallelized through Multiple Load Processes**
	- •Multiple Utility Output Files
	- •Multiple Input Files

### **External Table**

- • **Non-database files defined to the database with DDL so they can be accessed with SQL**
- • **Data source for CREATE TABLE … AS SELECT…**
- • **You set data access/load parallelism through DDL/SQL**

### **Data Pump**

- •**Import/Export Utility**
- •**Parallel**
- •**Dependent upon Streams**

### **FASTLOAD**

•

- **One Load Process**
	- •Can read multiple input files
	- •One script, One Set of Output files
	- • Optimized, parallelized, block oriented operations
	- •Checkpoint restartable
- • **Teradata Manages Utility Parallelism Automatically**

### **Multiload**

- •**Inserts, Updates, "Upserts", Deletes**
- •**Checkpoint restartable**

### **TPump**

- • **Bulk Transactions - Inserts, Updates, Deletes**
- • **"Trickled In" to Table Over Time**
	- • Allows throttling/controlling the Rate of Change
- •**Checkpoint restartable**

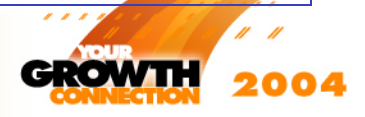

# *Summary*

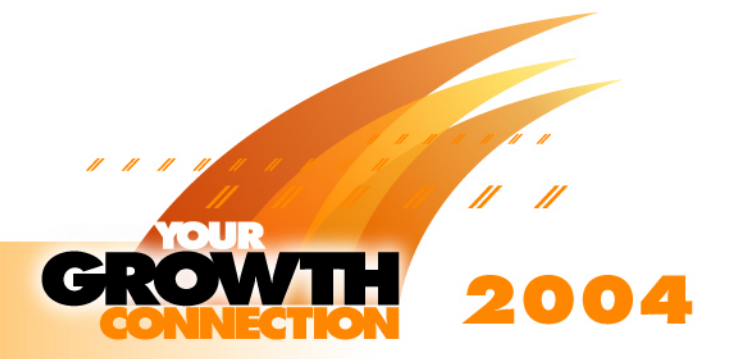

## *Summary*

- $\bullet$  **Differences in database architecture result in the differences between the ways Teradata and Oracle databases are created and managed**
- $\bullet$ **Teradata is configured and delivered to you ready to use**
- $\bullet$  **Many system management tasks are performed by Teradata**
	- Teradata manages disk storage and how it is used by tables and indexes
	- Teradata parallelism is built in
- **Teradata enables you to focus on business requirements not on system management tasks**
- **You can use your Oracle knowledge to understand and use Teradata**

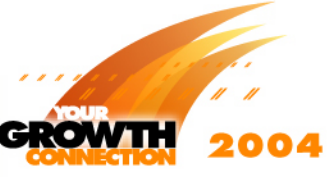